$RE[S|E|A|U] - C|A|N|O|P|E|.$ FR

# **EF D'ACCOMPAGNEMENT PÉDAGOGIQUES<br>
Base Nationale des Sujets d'Examens de l'académie de Bordeaux<br>
pour la Base Nationale des Sujets d'Examens de l'académie de Bordeaux<br>
pour la Base Nationale des Sujets d'Examens de l'ense**

**Ce document a été mis en ligne par le Canopé de l'académie de Bordeaux pour la Base Nationale des Sujets d'Examens de l'enseignement professionnel. Réseau Canopé de l'au Canopé de l'au Canopé de l'au Canopé de l'au Canopé de l'au Canopé de l'au Canopé de l'au Canopé de l'au Canopé de l'au Canopé de l'au Canopé de l'au Canopé de l'au Canopé de l'au Canopé de l'au Cano** 

Ce fichier numérique ne peut être reproduit, représenté, adapté ou traduit sans autorisation.

### **BTS Conception et réalisation de systèmes automatiques**

### **ÉPREUVE E5 - Conception détaillée**

### **Sous-épreuve E52 - CONCEPTION DETAILLÉE D'UN SYSTÈME AUTOMATIQUE**

**Session 2015** 

**Durée : 4 h Coefficient : 3** 

**\_\_\_\_\_\_\_\_\_\_\_\_\_\_\_\_\_\_\_\_\_\_** 

### **Matériel autorisé :**

- toutes les calculatrices de poche y compris les calculatrices programmables, alphanumériques ou à écran graphique à condition que leur fonctionnement soit autonome et qu'il ne soit pas fait usage d'imprimante (circulaire n°99-186, 16/11/1999) ; Poche y compris le<br> *Réseau Canopée d'imprimante (compris les*<br> *Réseau Canopée de 22 pages* pumér<br> *Réseau Canopée de 22 pages* pumér
- aucun document n'est autorisé.

Dès que le sujet vous est remis, assurez-vous qu'il est complet. Le sujet se compose de 22 pages, numérotées de 1 à 22.

# **BLANCHISSERIE INDUSTRIELLE**

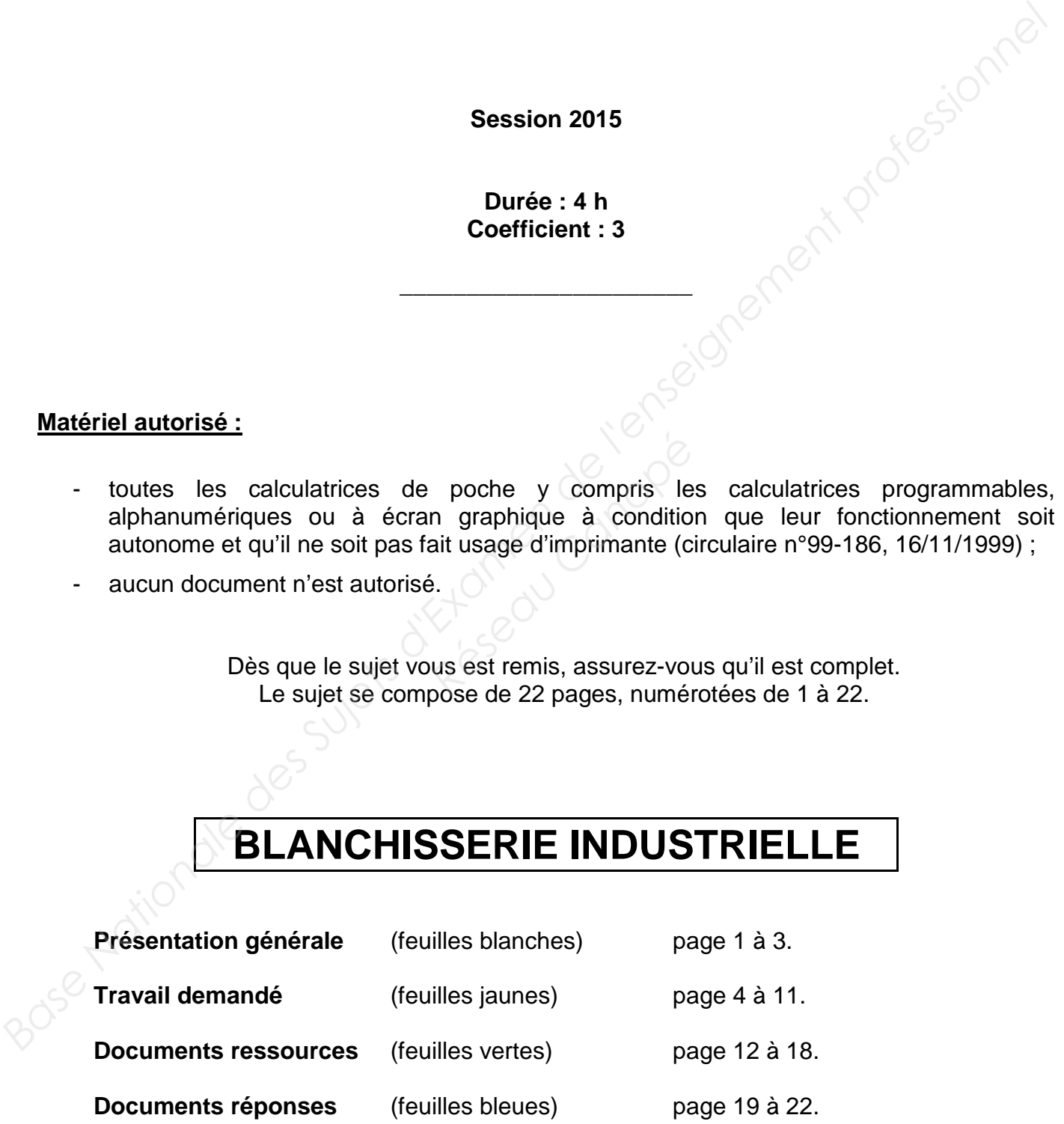

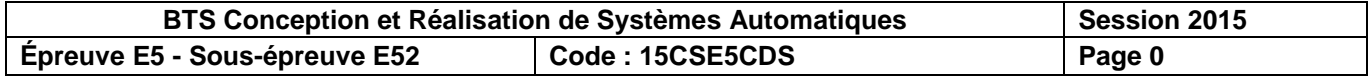

# **BLANCHISSERIE INDUSTRIELLE**

### **PRÉSENTATION**

Le support retenu pour l'étude est une blanchisserie industrielle traitant du linge provenant d'établissements hospitaliers de la région.

Le cycle complet du traitement du linge est présenté dans la figure ci-contre.

L'augmentation du volume de linge sale traité nécessite un transfert de la blanchisserie vers des locaux plus spacieux.

Ce déplacement impose de redéfinir certaines solutions technologiques existantes et de les adapter à la configuration du local de destination.

**Seuls le circuit primaire et le circuit secondaire feront l'objet de l'étude.**

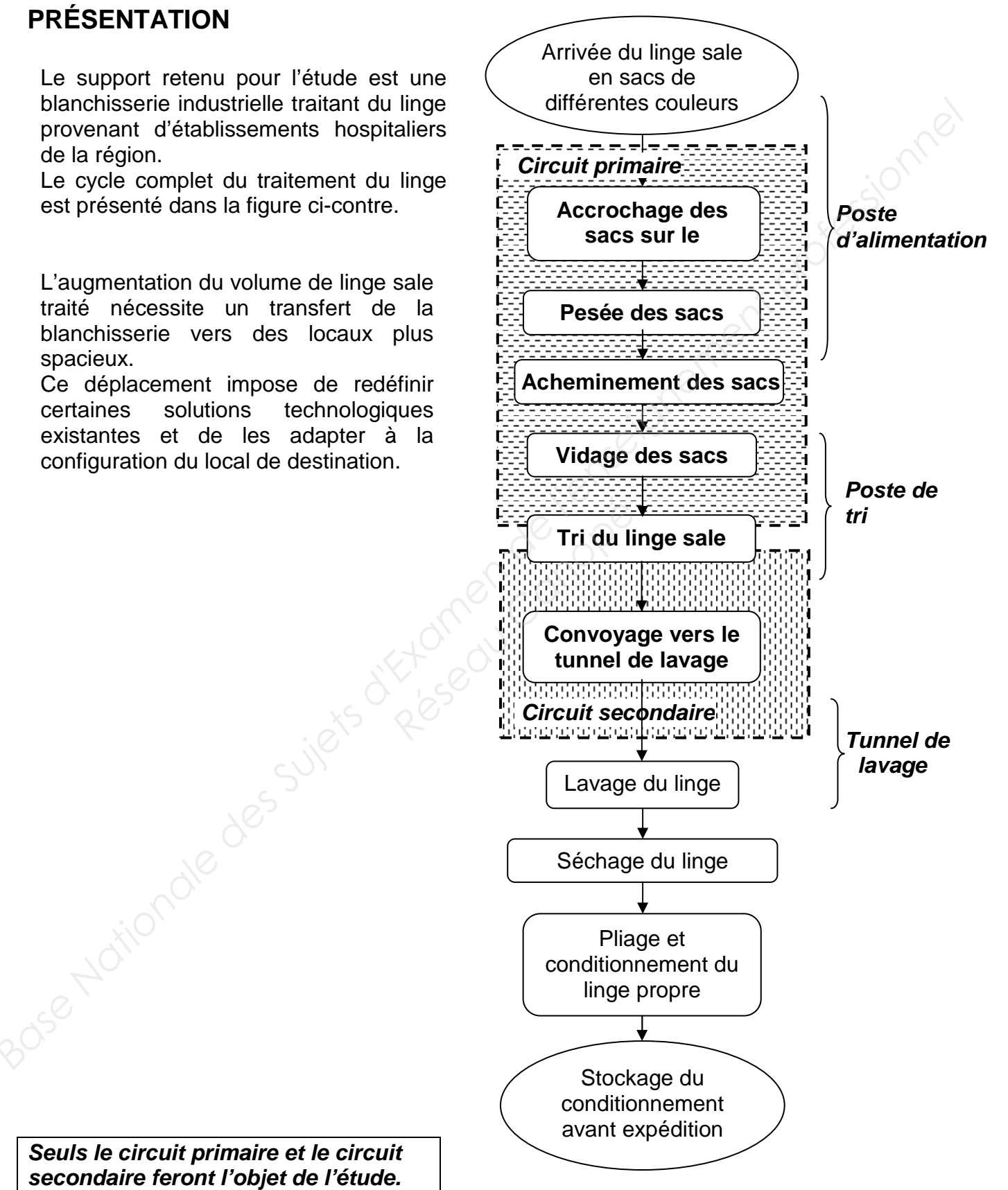

### **DESCRIPTION DES CIRCUITS**

### **CIRCUIT PRIMAIRE**

### **Présentation du poste d'alimentation du circuit primaire**

L'opérateur accroche au maximum 3 sacs de linge sale de même famille sur un trolley (crochet guidé sur le rail du convoyeur aérien). Puis, il autorise l'acheminement vers le poste de tri. Les différentes familles de linge sont définies par la couleur des sacs selon la codification cidessous.

**Couleurs Familles de linge** Bleu : | linge de lits (draps, taies, etc.) Jaune : vêtements de travail (blouses, combinaisons, etc.) Vert : linge hôtelier (éponges, gants, serviettes, etc.) Rouge : linges infectés (cycle de lavage spécial) Marron : linges personnels des résidents des maisons de retraite Rose : couvertures Monorail du convoyeur aérien Sacs de linge sale **Base Suifférentes familles de linge sont définies par la couleur des sacs selon la codification de lessous.**<br> **Base de linge de la convertient de la convertient de la convertient de la convertient de la convertient de la** Marron : Chinges in<br>
Rése : Couverture<br>
Rése : Couverture<br>
Couverture

Sur le circuit primaire sont effectués :

- une opération manuelle d'accrochage et d'identification des sacs au poste d'alimentation ;
- une opération de pesée du linge sale permettant d'établir la facturation ;
- un acheminement des sacs par un convoyeur aérien vers le poste de tri ;
- un vidage des sacs au-dessus du poste de tri ;
- un tri du contenu des sacs.

### **Présentation du poste de tri** (figure A en bas de page 3)

Le poste de tri est constitué :

- d'un plan de travail ;
- de 8 alvéoles.

Il n'arrive au poste de tri que des sacs de même famille.

Les opérateurs chargés du tri ouvrent les sacs suspendus au-dessus du plan de travail libérant ainsi le linge qui tombe sur celui-ci.

Ils effectuent alors un tri manuel du linge sale et le déposent dans l'une des 8 alvéoles en fonction des cycles de lavage. Ces cycles dépendent des caractéristiques du linge (textile, couleur, etc.).

### **CIRCUIT SECONDAIRE**

Sous chaque alvéole du poste de tri, est positionné un contenant appelé SLING qui recoit le linge sale trié. Les slings sont composés d'une poche en tissu de couleur verte unie dont une ouverture en partie basse permet l'évacuation du linge. Ils sont mobiles et se déplacent sous l'effet de la gravité sur le convoyeur aérien (rail en pente).

Chaque sling, en attente au poste de tri, sera inséré sur le convoyeur du circuit secondaire dès qu'un poids de linge préalablement paramétré sera atteint. Les slings peuvent contenir au maximum 50 kg de linge.

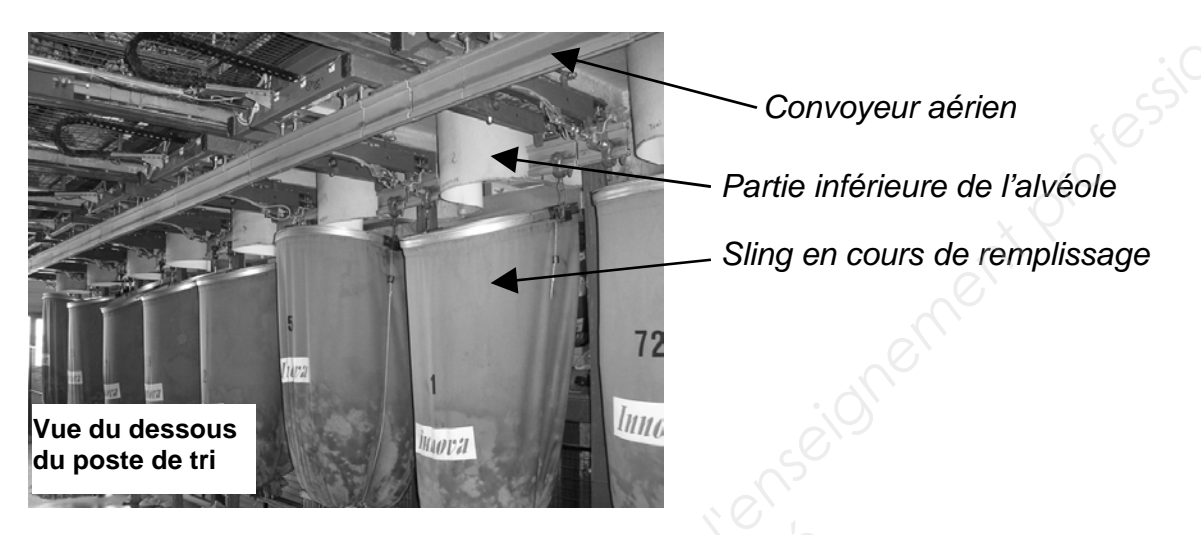

Sur le circuit secondaire, sont effectués :

- une constitution des lots de lavage :
- un approvisionnement par un convoyeur aérien du tunnel de lavage où seront vidés les slings ;
- un retour des slings vides vers le poste de tri.

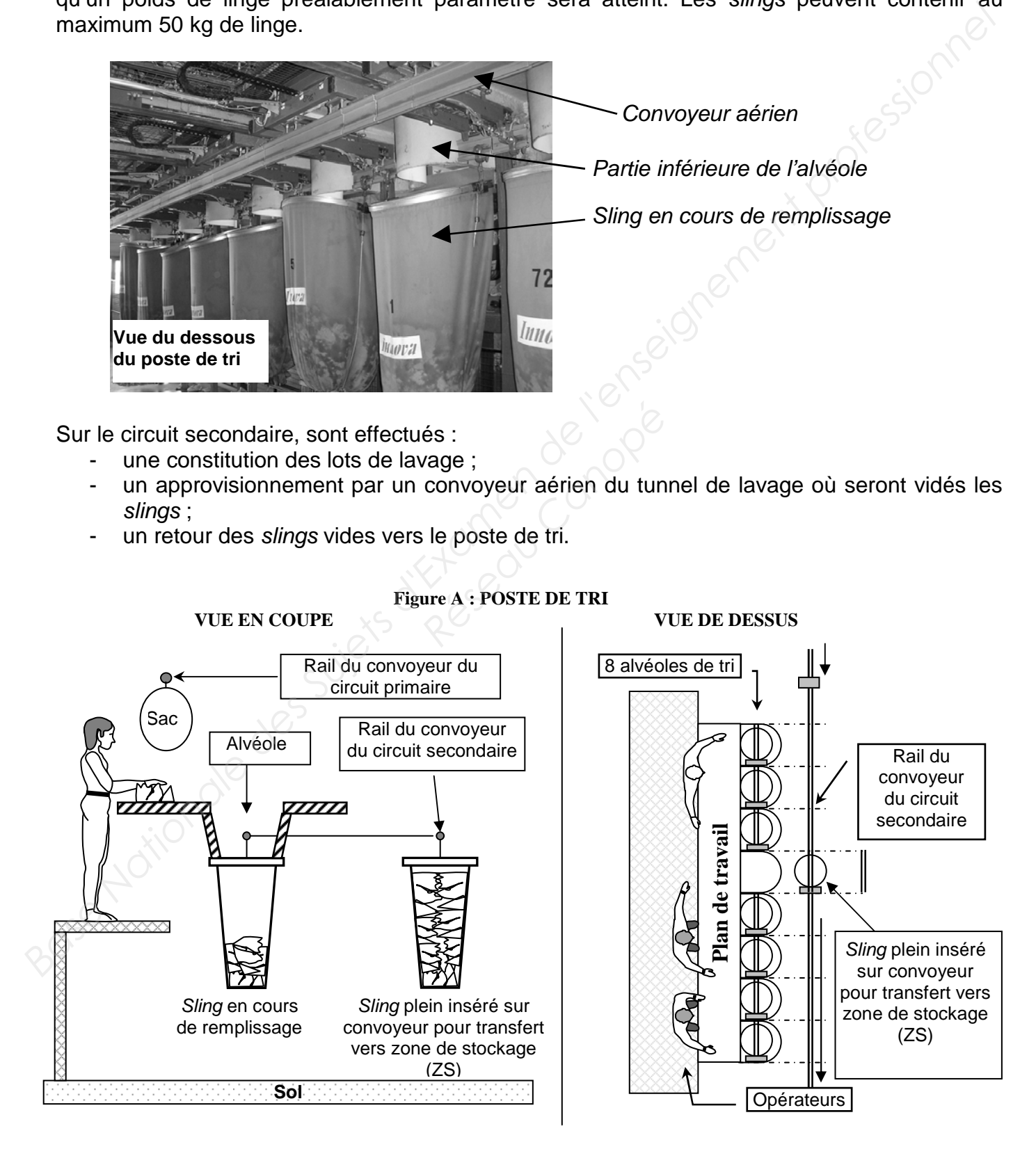

**Épreuve E52 (15CSE5CDS) Présentation générale page 3** 

# **Partie 1**

### **1. Définition du dialogue homme/système sur un terminal graphique IHM**

Il est envisagé d'utiliser un pupitre tactile de 256 couleurs au poste d'alimentation.

Une première étude doit permettre de réaliser un inventaire des éléments dynamiques de l'IHM (boutons ou zones actives) qui autorisent la navigation à l'intérieur de l'IHM, et permettent l'accès à toutes les informations. Ensuite, ils seront regroupés selon leur utilisation, sur un écran avec un texte explicitant clairement leur fonction (voir exemple écran P2 pages 5 et 6).

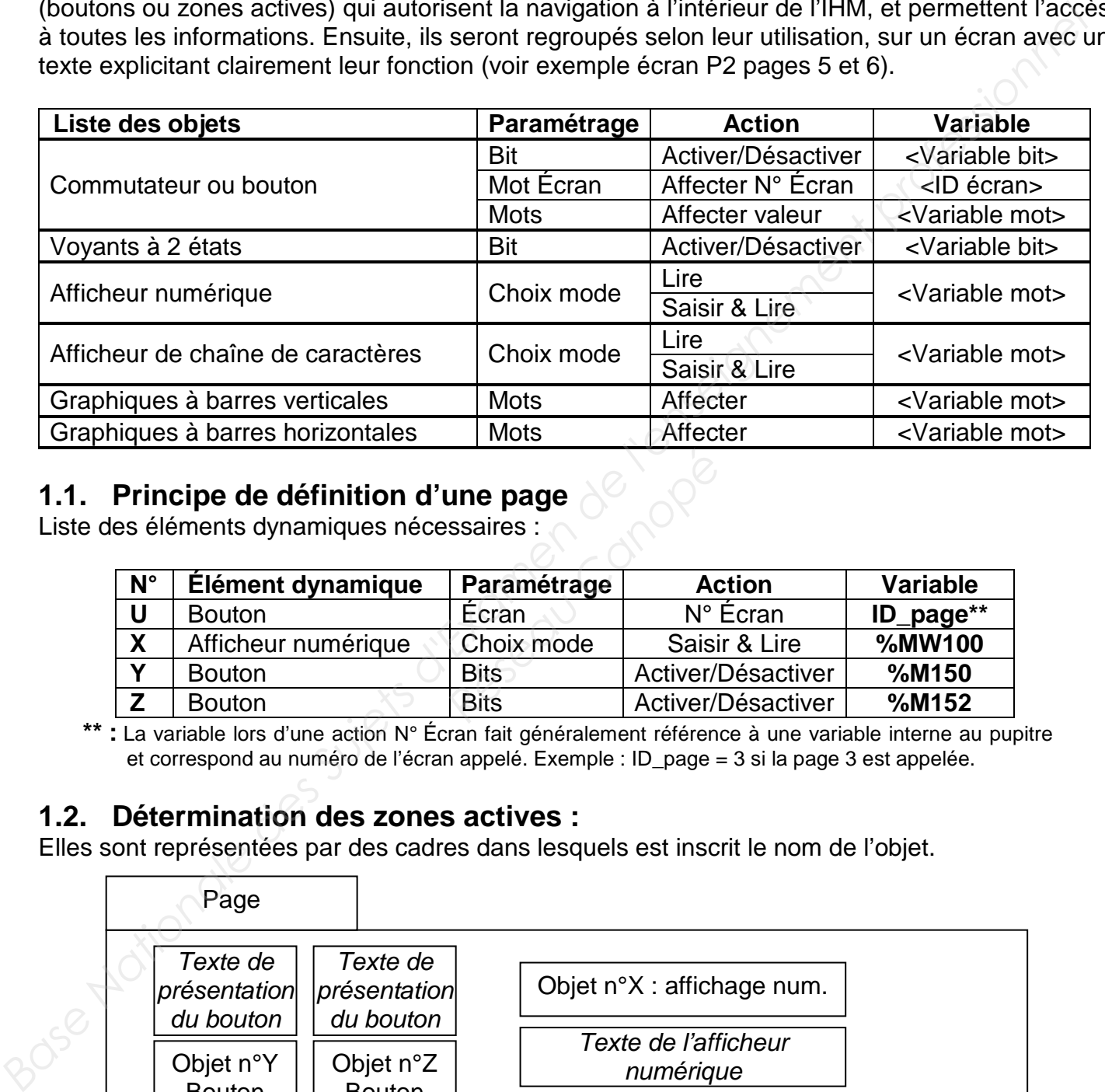

### **1.1. Principe de définition d'une page**

Liste des éléments dynamiques nécessaires :

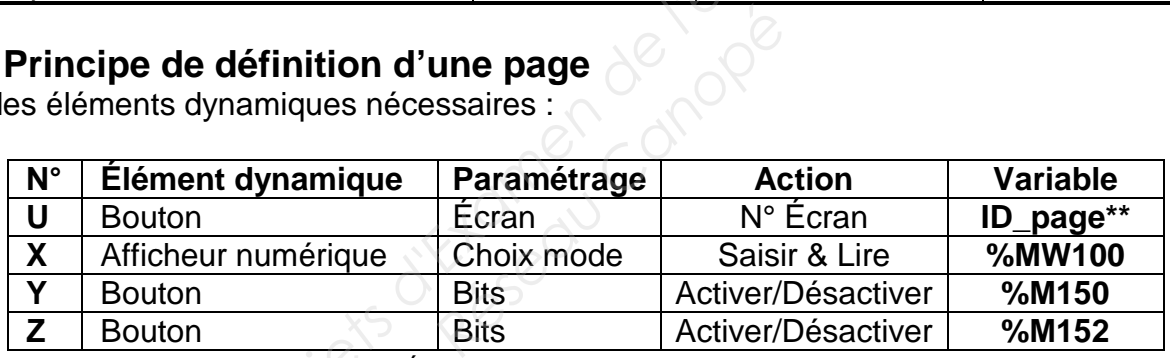

**\*\* :** La variable lors d'une action N° Écran fait généralement référence à une variable interne au pupitre et correspond au numéro de l'écran appelé. Exemple : ID\_page = 3 si la page 3 est appelée.

### **1.2. Détermination des zones actives :**

Elles sont représentées par des cadres dans lesquels est inscrit le nom de l'objet.

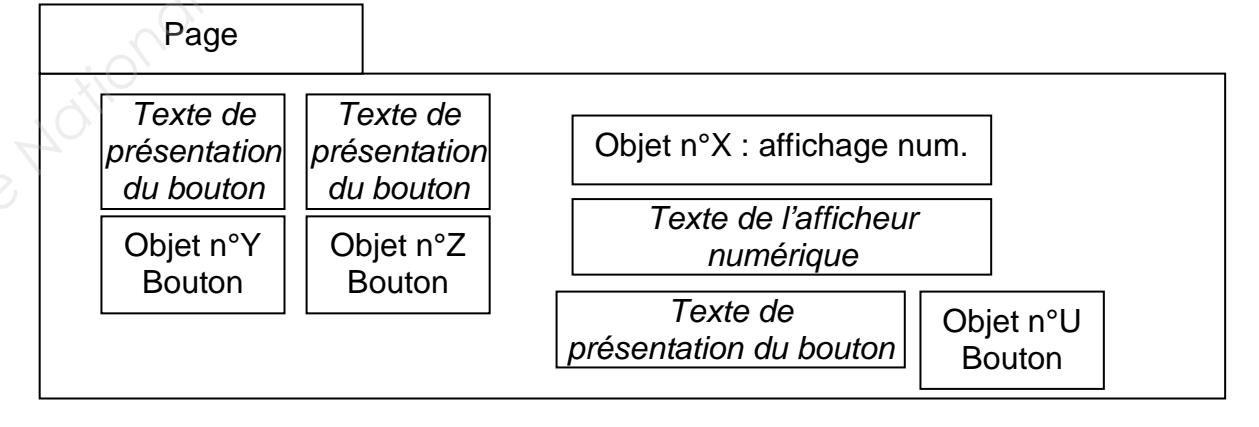

Le pupitre tactile du poste d'alimentation aura la typologie suivante :

- une page n°1 d'accueil permettant le choix pour la navigation entre les pages ;
- une page n°2 d'entrée des données au poste d'accrochage des sacs ;
- une page n°3 d'état des lignes de stockage ;
- une page n°4 listant les éventuels défauts (non étudiée) ;
- une page n°5 de réglage (non étudiée).

Sur chaque page, un élément dynamique doit permettre le retour vers la page d'accueil.<br>L'opérateur doit valider ses choix lors d'une nouvelle saisie numérique.<br>1.3. Liste des variables automates L'opérateur doit valider ses choix lors d'une nouvelle saisie numérique.

### **1.3. Liste des variables automates**

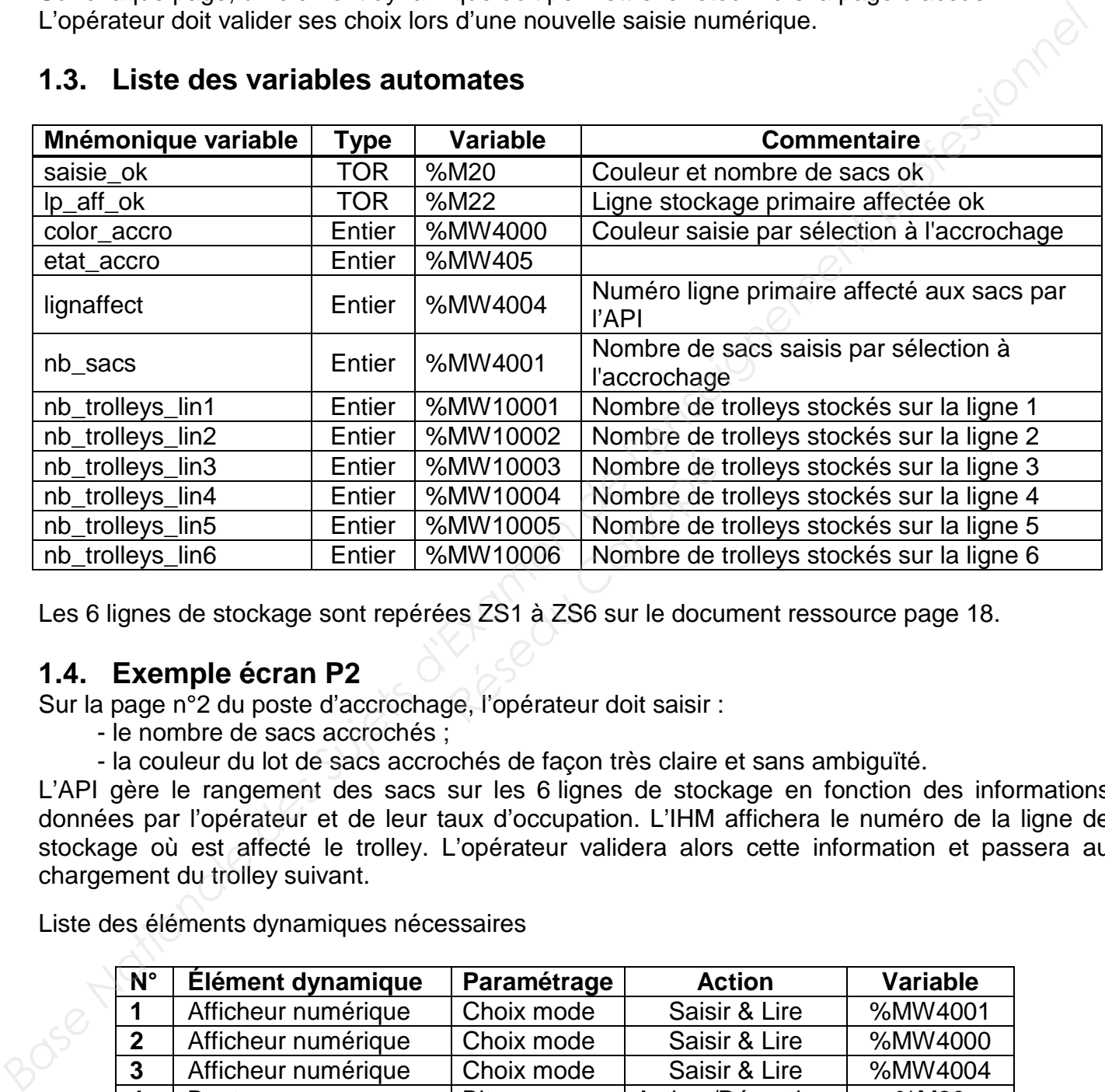

Les 6 lignes de stockage sont repérées ZS1 à ZS6 sur le document ressource page 18.

### **1.4. Exemple écran P2**

Sur la page n°2 du poste d'accrochage, l'opérateur doit saisir :

- le nombre de sacs accrochés ;
- la couleur du lot de sacs accrochés de façon très claire et sans ambiguïté.

L'API gère le rangement des sacs sur les 6 lignes de stockage en fonction des informations données par l'opérateur et de leur taux d'occupation. L'IHM affichera le numéro de la ligne de stockage où est affecté le trolley. L'opérateur validera alors cette information et passera au chargement du trolley suivant.

Liste des éléments dynamiques nécessaires

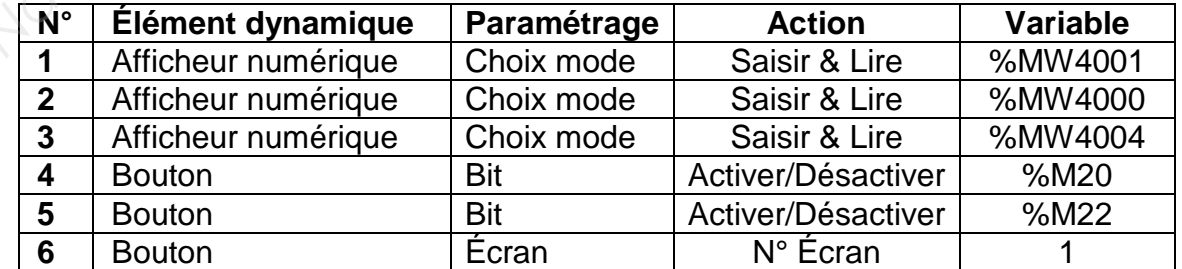

Détermination des zones actives

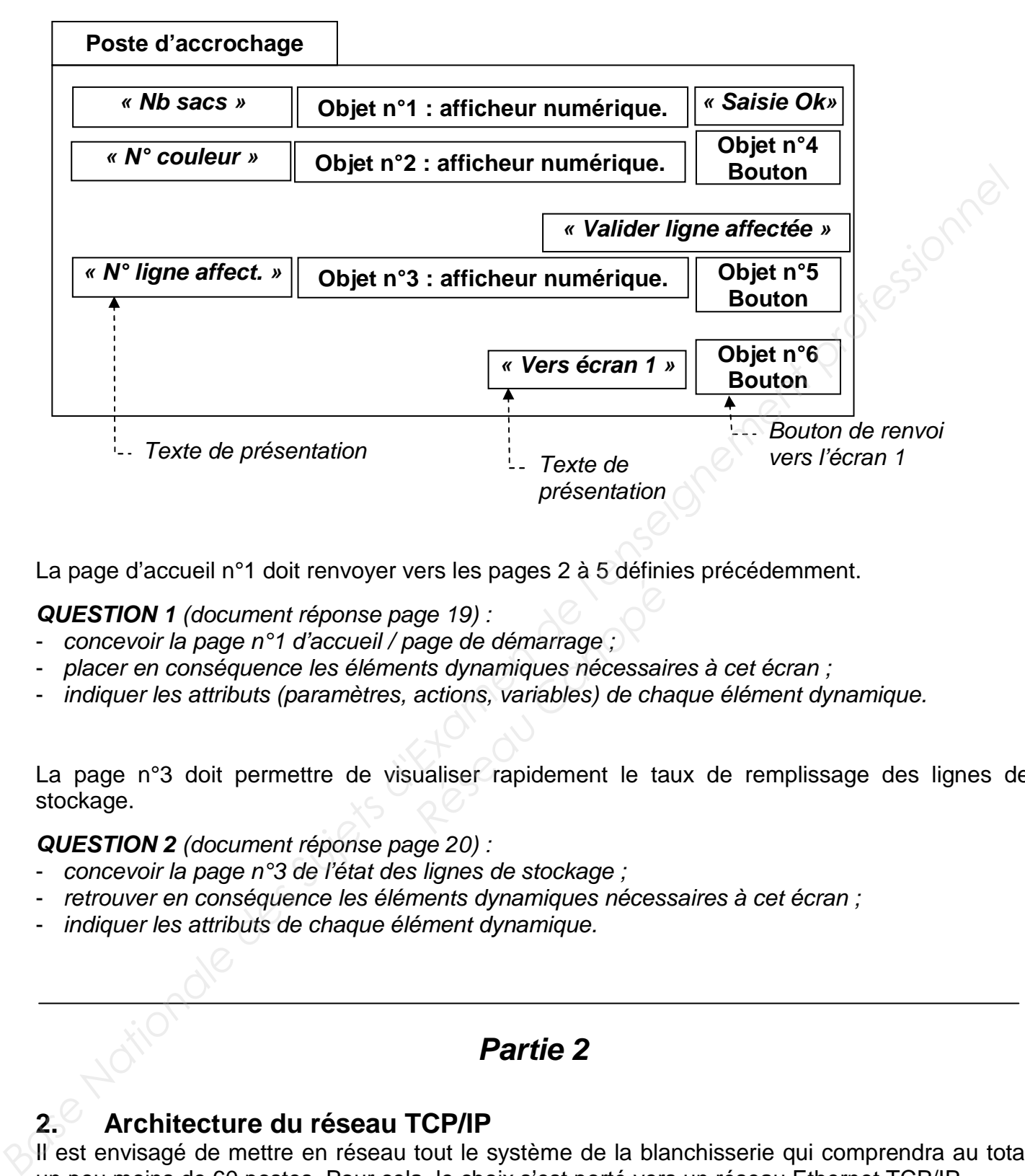

La page d'accueil n°1 doit renvoyer vers les pages 2 à 5 définies précédemment.

### **QUESTION 1** (document réponse page 19) :

- concevoir la page n°1 d'accueil / page de démarrage ;
- placer en conséquence les éléments dynamiques nécessaires à cet écran ;
- indiquer les attributs (paramètres, actions, variables) de chaque élément dynamique.

La page n°3 doit permettre de visualiser rapidement le taux de remplissage des lignes de stockage. *Réseau de lémarrage ;<br>
Réseau Canoniques nécessain*<br> *Réseau Canoniques nécessain*<br> *Réseau Canoniques de chanoniques de chanoniques de chanoniques de chanoniques pécessain*<br>
<br> *Réseau Canoniques de chanoniques rapidement* 

**QUESTION 2** (document réponse page 20) :

- concevoir la page n°3 de l'état des lignes de stockage ;
- retrouver en conséquence les éléments dynamiques nécessaires à cet écran ;
- indiquer les attributs de chaque élément dynamique.

### **Partie 2**

### **2. Architecture du réseau TCP/IP**

Il est envisagé de mettre en réseau tout le système de la blanchisserie qui comprendra au total un peu moins de 60 postes. Pour cela, le choix s'est porté vers un réseau Ethernet TCP/IP.

### **2.1. Câblage du réseau du circuit secondaire uniquement**

### **QUESTION 3** (document réponse page 21)

Compléter le tracé du réseau Ethernet TCP/IP reliant les différents postes en respectant une topologie en étoile.

**Épreuve E52 (15CSE5CDS) Travail demandé page 6** 

### **2.2. Adressage du réseau complet de la blanchisserie**

Les 3 plages d'adressage non routables (adresses privées) possibles sont :

- 10.X.X.X/8 ;
- 172.16.X.X/16 à 172.31.X.X/16 ;
- 192.168.0.X/24 à 192.168.255.X/24.

(document ressource page 12)

**QUESTION 4** (sur feuille de copie) Choisir la plage la plus cohérente pour adresser 60 postes. Justifier la réponse.

### **QUESTION 5** (document réponse page 21)

Proposer pour chaque élément du tableau, une adresse cohérente avec la plage retenue à la question 4.

### **Partie 3**

### **3. Fixation du rail de guidage**

### **Étude des tirants**

L'accrochage des profilés assurant le guidage des trolleys est assuré par l'intermédiaire de tirants.

Ces tirants réalisent la liaison réglable entre une poutre du plafond et un profilé de guidage (ou rail de guidage).

Ce réglage est délicat à effectuer. En effet, la conception actuelle impose une mise à longueur exacte du tirant avant son montage entre la poutre et le profilé.

Il est nécessaire de modifier cette conception, pour rendre le réglage possible, même si le tirant est déjà fixé entre les deux supports.

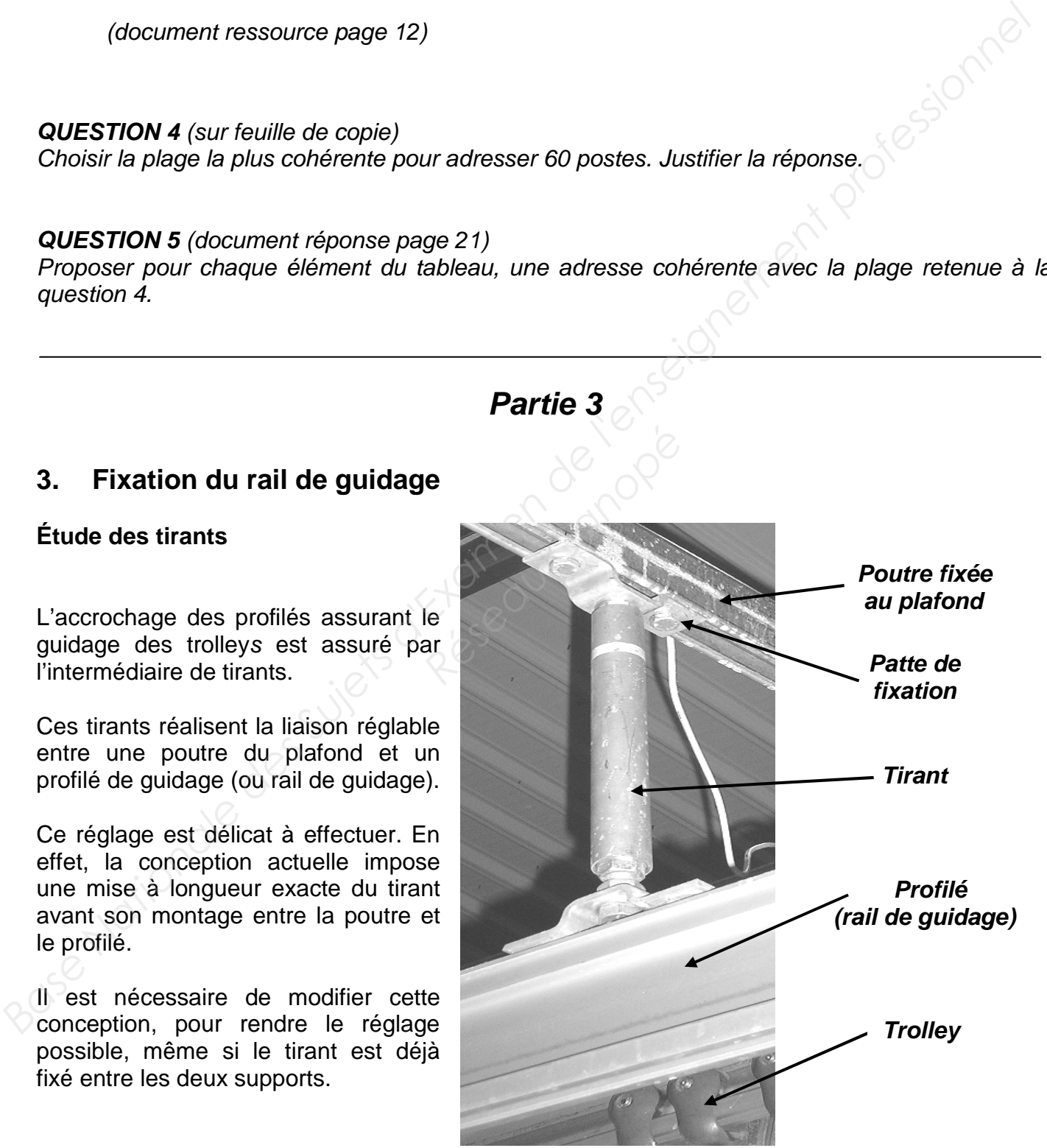

### **QUESTION 6** (sur feuille de copie)

Justifier l'intérêt d'implanter des tirants réglables permettant de réaliser un réglage entre la poutre et le rail.

### **QUESTION 7** (sur feuille de copie) :

- donner sous la forme du tableau ci-dessous, la désignation et le nombre des pièces repérées sur la mise en plan du tirant sur le document ressource page 13 ;
- préciser dans la colonne « observation » si la pièce devra être filetée, taraudée ou rester lisse.

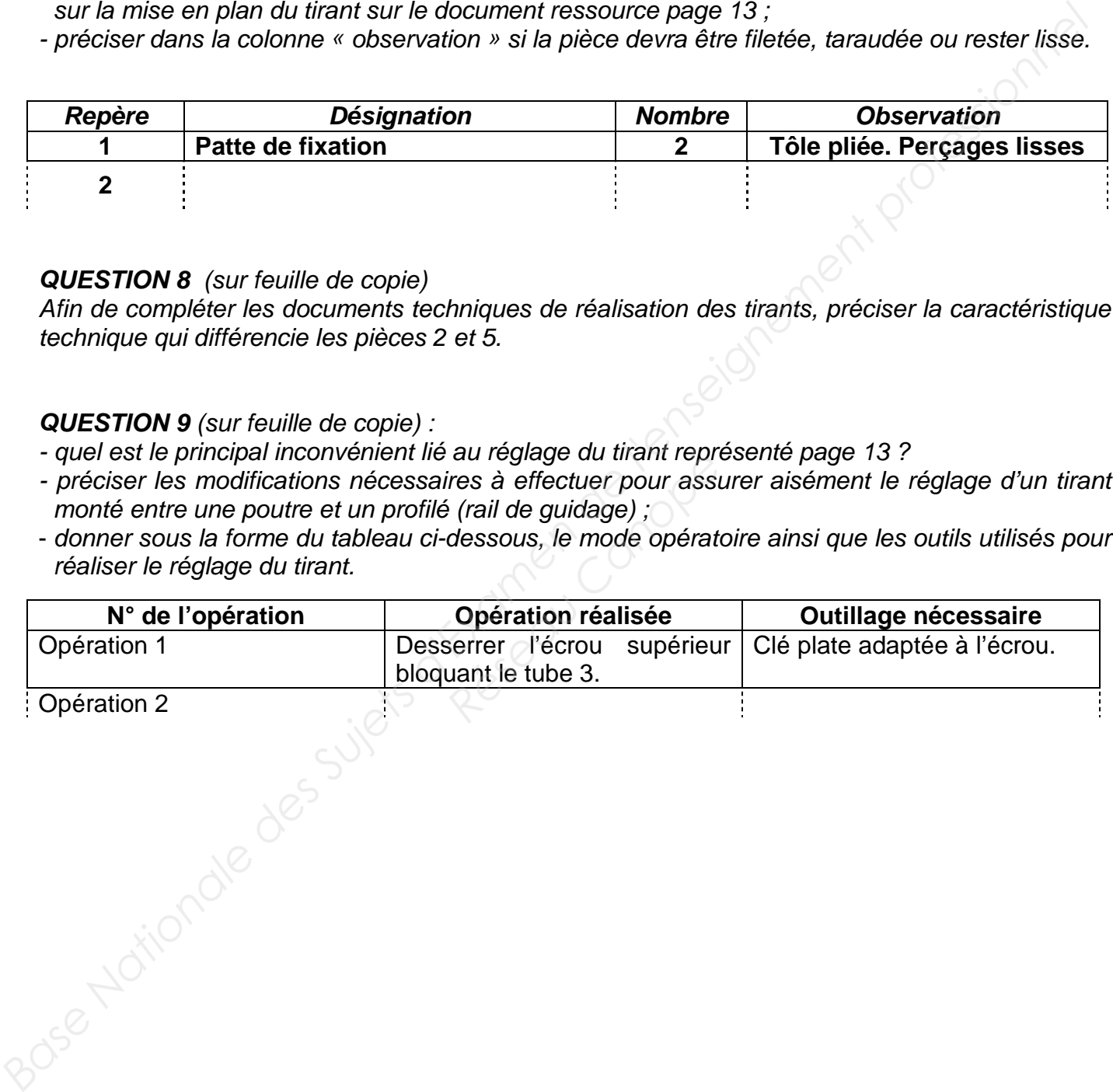

### **QUESTION 8** (sur feuille de copie)

Afin de compléter les documents techniques de réalisation des tirants, préciser la caractéristique technique qui différencie les pièces 2 et 5.

### **QUESTION 9** (sur feuille de copie) :

- quel est le principal inconvénient lié au réglage du tirant représenté page 13 ?
- préciser les modifications nécessaires à effectuer pour assurer aisément le réglage d'un tirant monté entre une poutre et un profilé (rail de guidage) ;
- donner sous la forme du tableau ci-dessous, le mode opératoire ainsi que les outils utilisés pour réaliser le réglage du tirant.

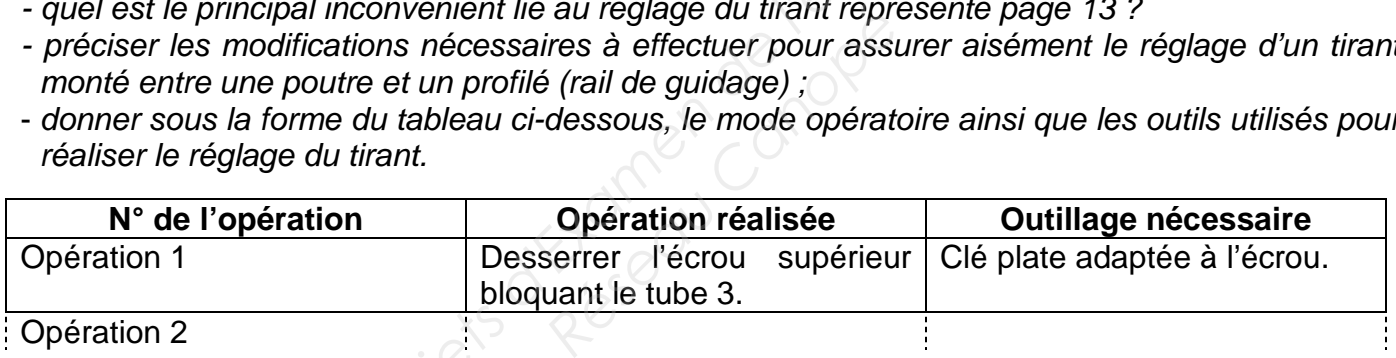

# **Partie 4**

### **4. Étude de l'unité de conditionnement de l'air (UCA)**

### **4.1. Dimensionnement de l'UCA – Calcul du débit**

Les circuits primaire et secondaire sont constitués de :

- 30 vérins simple effet de diamètre 20 mm et de 50 mm de course ;
- 20 vérins double effet de diamètre 20 mm et de 50 mm de course ;
- 3 vérins double effet de diamètre 80 mm et de 1000 mm de cours.

Chaque vérin effectue un aller-retour par cycle.

La pression d'utilisation est de 0,8 MPa.

La pression atmosphérique est de 0,1 MPa.

Le système effectue 1 cycle toutes les 2 min 30 s.

Les formules nécessaires aux calculs du débit pour un cycle et du débit moyen consommé par le système sont données ci-après. Les circuits primaire at secondaire sont constitués de :<br> **Base Nationale effect de diamètre 20 mm** et de 50 mm de course ;<br> **Base Nationale effect de diamètre 20 mm** et de 50 mm de course ;<br> **Base Veint effectue un aller** 

Volume total consommé par cycle ramené à la pression atmosphérique :

$$
\mathsf{V} \mathsf{at} \mathsf{c} = (\mathsf{P}/\mathsf{Pa}) \cdot (\mathsf{T} \mathsf{T}/4) \cdot \sum_{1}^{n} M(i) \cdot \mathsf{D}^{2}(i) \cdot \mathsf{C} \mathsf{t}(i) \cdot X(i) + \sum_{1}^{m} Q a(j) \cdot \mathsf{tf} \mathsf{p} \mathsf{c}(j)
$$

Conventions d'écriture :

- Vatc est exprimé en Normaux litres ( Nl ) ;
- i : indice du vérin avec i variant de 1 à n (nombre de vérins) ; Fitres (NI);<br> **Réseau Canois (RF)**<br> **Réseau Canois (RF)**<br> **Réseau Canois (RF)**<br> **Réseau Canois (RF)**<br> **Réseau Canois (RF)**<br> **Réseau Canois (RF)**<br> **Réseau Canois (RF)**<br> **Réseau Canois (RF)**<br> **Réseau Canois (RF)**<br> **Réseau Ca**
- n : nombre de vérins ;
- D(i) : diamètre du piston du vérin i en dm ;
- Ct(i) : course du vérin i en dm ;
- M(i) : modèle de vérin (1 simple effet, 2 double effet) ;
- X(i) : nombre d'aller-retours par cycle du vérin i ;
- j : indice du récepteur à consommation constante (venturi, moteur...) avec j de 1 à m ;
- m : nombre de récepteurs à consommation constante ;
- Qa(j) : débit atmosphérique consommé par le récepteur j en Nl.min-1 ;
- tfpc(j) : temps de fonctionnement par cycle du récepteur j en min ;
- P : pression absolue d'utilisation en MPa ;
- Pa : pression atmosphérique en MPa.

Débit moyen consommé par le système ramené à la pression atmosphérique :

$$
Qasa = \text{V} \cdot \text{c} \quad \text{avec}
$$

- fc : fréquence du cycle (nb. de cycles par unité de temps)
- Qasa : en Nl.min $1$ .

### **QUESTION 10** (sur feuille de copie)

En considérant l'ensemble des paramètres, calculer le volume d'air consommé.

### **QUESTION 11** (sur feuille de copie)

En déduire le débit moyen nécessaire au système.

### **4.2. Choix de l'UCA complète**

Sur le schéma pneumatique *(document réponse page 22)*, l'UCA comporte les composants suivants répartis en 6 modules :

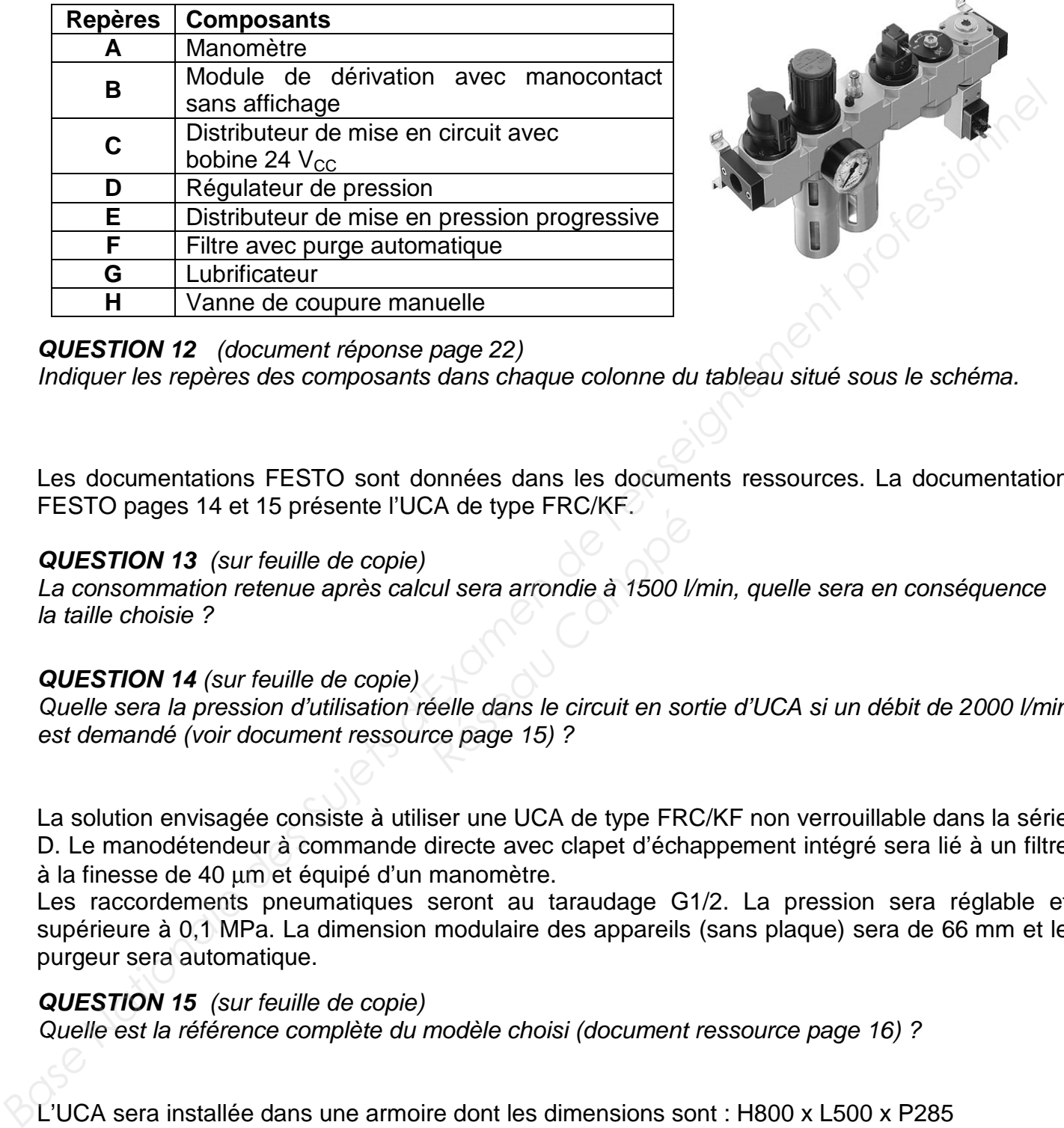

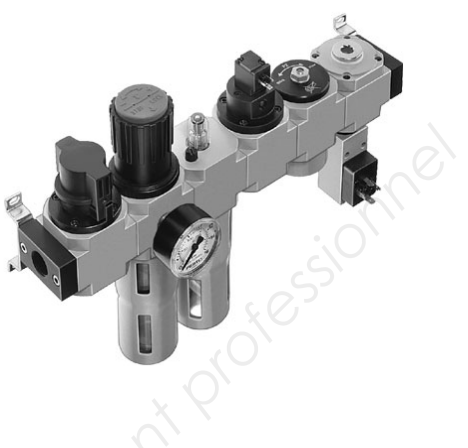

### **QUESTION 12** (document réponse page 22)

Indiquer les repères des composants dans chaque colonne du tableau situé sous le schéma.

Les documentations FESTO sont données dans les documents ressources. La documentation FESTO pages 14 et 15 présente l'UCA de type FRC/KF.

### **QUESTION 13** (sur feuille de copie)

La consommation retenue après calcul sera arrondie à 1500 l/min, quelle sera en conséquence la taille choisie ?

### **QUESTION 14** (sur feuille de copie)

Quelle sera la pression d'utilisation réelle dans le circuit en sortie d'UCA si un débit de 2000 l/min est demandé (voir document ressource page 15) ? *R* de type PRC/RF.<br> *Réseau Canopée à 1500 l/<br>
éelle dans le circuit en so.<br>
ce page 15) ?* 

La solution envisagée consiste à utiliser une UCA de type FRC/KF non verrouillable dans la série D. Le manodétendeur à commande directe avec clapet d'échappement intégré sera lié à un filtre à la finesse de 40 µm et équipé d'un manomètre.

Les raccordements pneumatiques seront au taraudage G1/2. La pression sera réglable et supérieure à 0,1 MPa. La dimension modulaire des appareils (sans plaque) sera de 66 mm et le purgeur sera automatique.

### **QUESTION 15** (sur feuille de copie)

Quelle est la référence complète du modèle choisi (document ressource page 16) ?

L'UCA sera installée dans une armoire dont les dimensions sont : H800 x L500 x P285

### **QUESTION 16** (document réponse page 22) :

- quelles sont la largeur, la profondeur et la hauteur maximales de l'UCA (sur feuille de copie) ?
- est-il possible d'implanter le modèle d'UCA retenu (cotes d'encombrement : voir document ressource page 17) ?

## **Partie 5**

### **5. GESTION DES SLINGS dans la ZONE de TRI**

### (Document ressource page 18)

Le changement d'armoire et d'automate entraîne la réécriture des spécifications de la commande. Une nouvelle coordination des tâches de convoyage des slings dans la zone de tri est donc à étudier. Celle-ci nécessite 3 tâches.

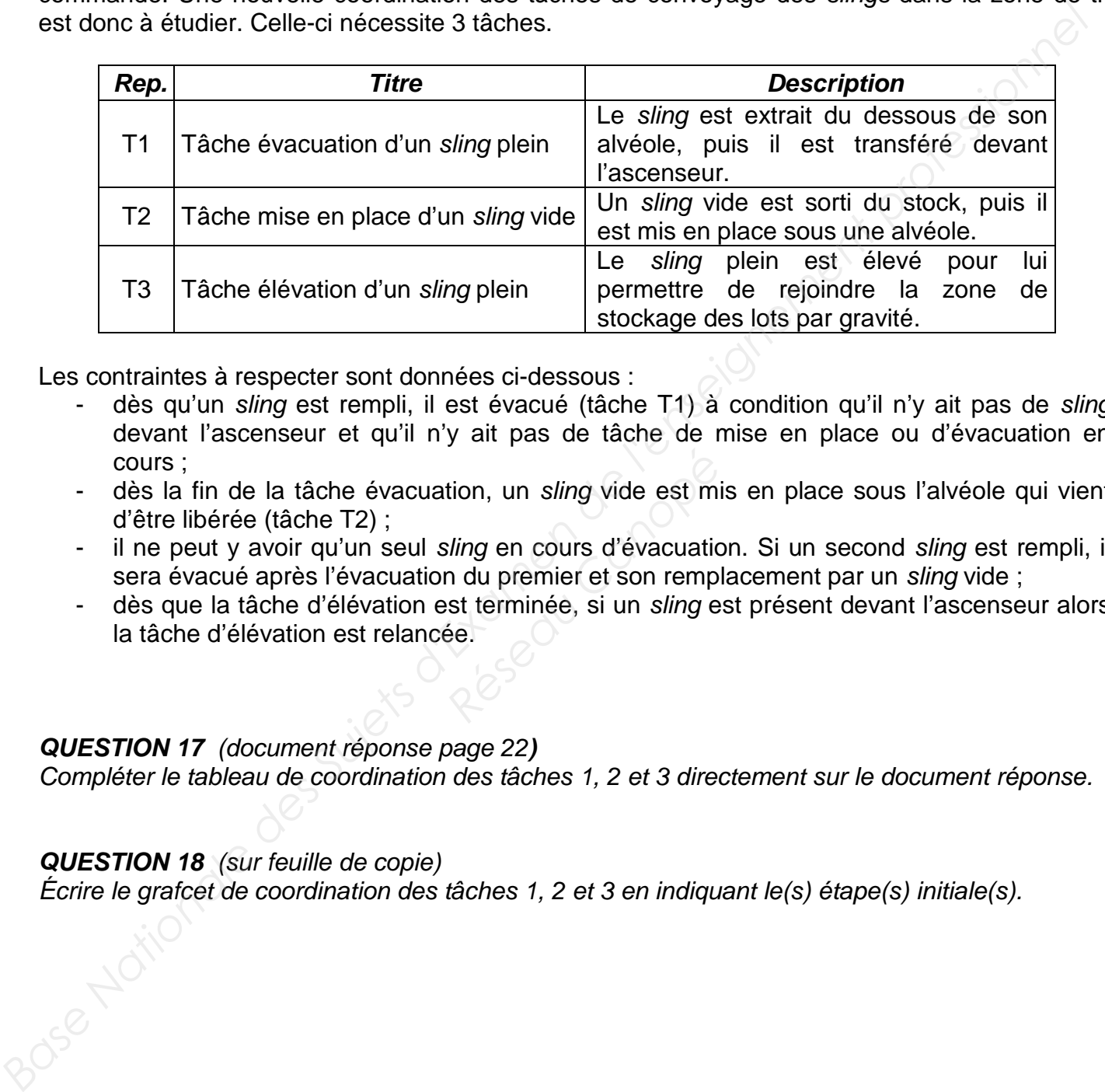

Les contraintes à respecter sont données ci-dessous :

- dès qu'un sling est rempli, il est évacué (tâche T1) à condition qu'il n'y ait pas de sling devant l'ascenseur et qu'il n'y ait pas de tâche de mise en place ou d'évacuation en cours ;
- dès la fin de la tâche évacuation, un sling vide est mis en place sous l'alvéole qui vient d'être libérée (tâche T2) ; **Example 19 Follow Science Canonist Canonist Science Canonist terminée, si un sling e<br>
<b>Réseau Canonist Canonist Canonist Canonist Canonist Canonist Canonist Canonist Canonist Canonist Canonist**<br> **Réseau Canonist Canonist**
- il ne peut y avoir qu'un seul sling en cours d'évacuation. Si un second sling est rempli, il sera évacué après l'évacuation du premier et son remplacement par un sling vide ;
- dès que la tâche d'élévation est terminée, si un sling est présent devant l'ascenseur alors la tâche d'élévation est relancée.

### **QUESTION 17** (document réponse page 22**)**

Compléter le tableau de coordination des tâches 1, 2 et 3 directement sur le document réponse.

### **QUESTION 18** (sur feuille de copie)

Écrire le grafcet de coordination des tâches 1, 2 et 3 en indiquant le(s) étape(s) initiale(s).

Une adresse IP est composée d'un identificateur réseau et d'un identificateur d'hôte.

En réseau local (LAN), des adresses IP privées sont utilisées.

Les adresses privées réservées sont :

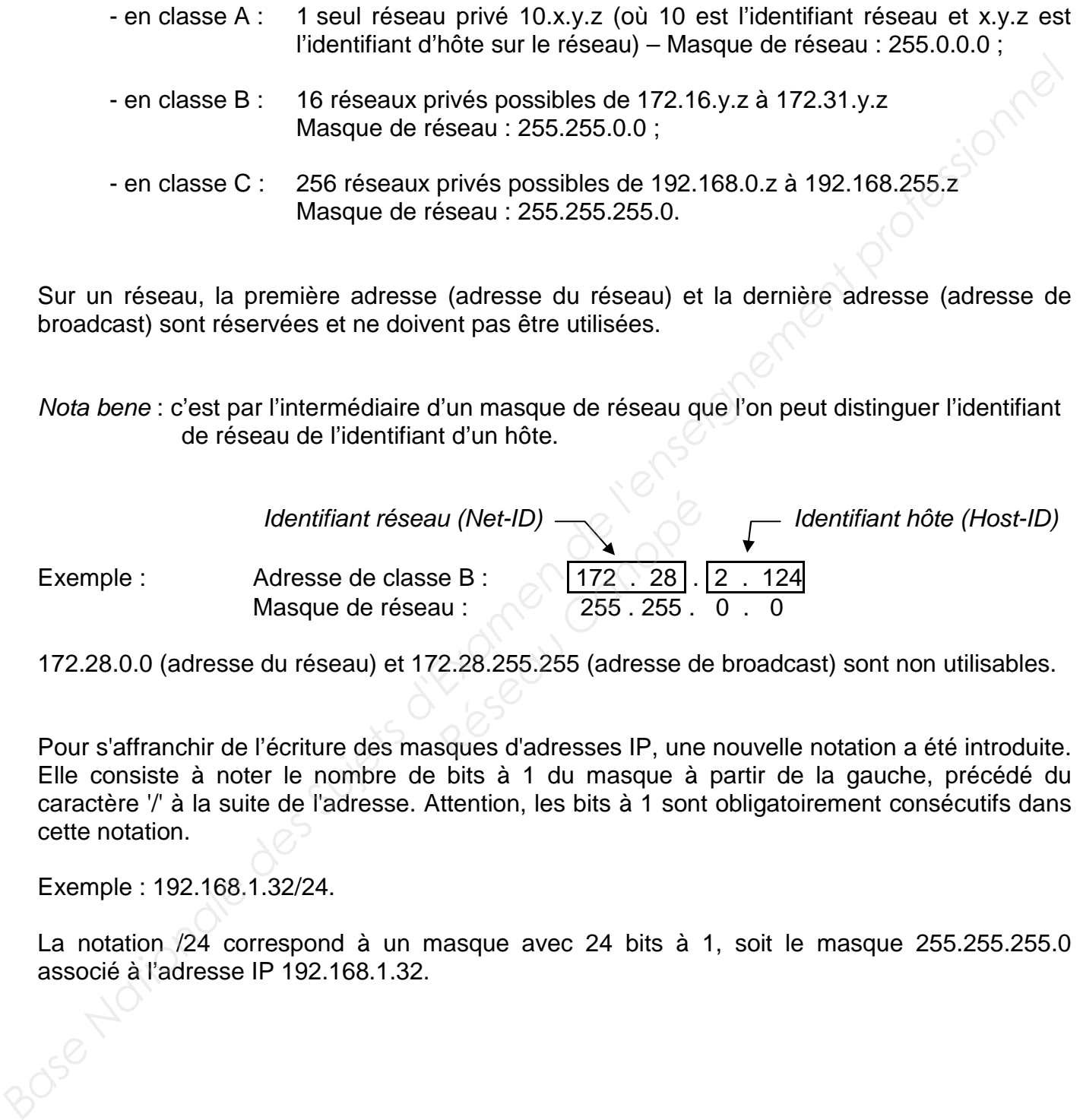

Sur un réseau, la première adresse (adresse du réseau) et la dernière adresse (adresse de broadcast) sont réservées et ne doivent pas être utilisées.

Nota bene : c'est par l'intermédiaire d'un masque de réseau que l'on peut distinguer l'identifiant de réseau de l'identifiant d'un hôte.

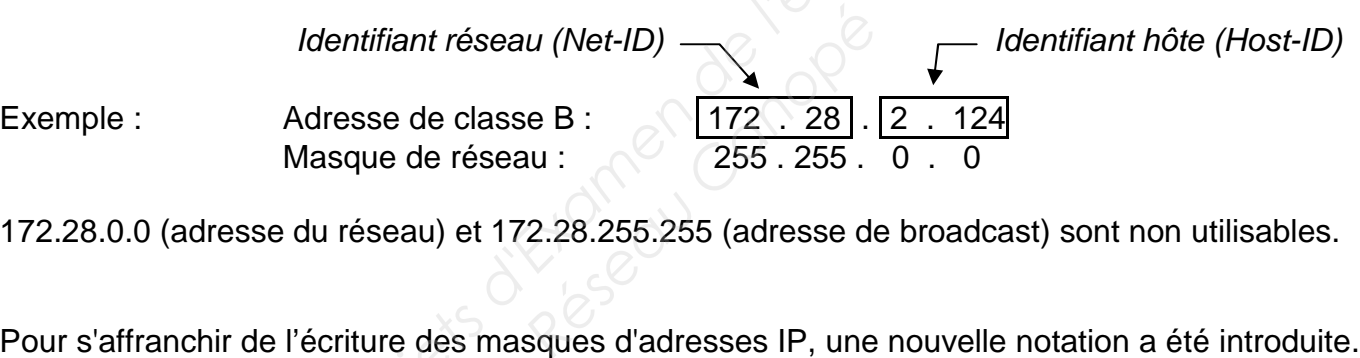

172.28.0.0 (adresse du réseau) et 172.28.255.255 (adresse de broadcast) sont non utilisables.

Pour s'affranchir de l'écriture des masques d'adresses IP, une nouvelle notation a été introduite. Elle consiste à noter le nombre de bits à 1 du masque à partir de la gauche, précédé du caractère '/' à la suite de l'adresse. Attention, les bits à 1 sont obligatoirement consécutifs dans cette notation.

Exemple : 192.168.1.32/24.

La notation /24 correspond à un masque avec 24 bits à 1, soit le masque 255.255.255.0 associé à l'adresse IP 192.168.1.32.

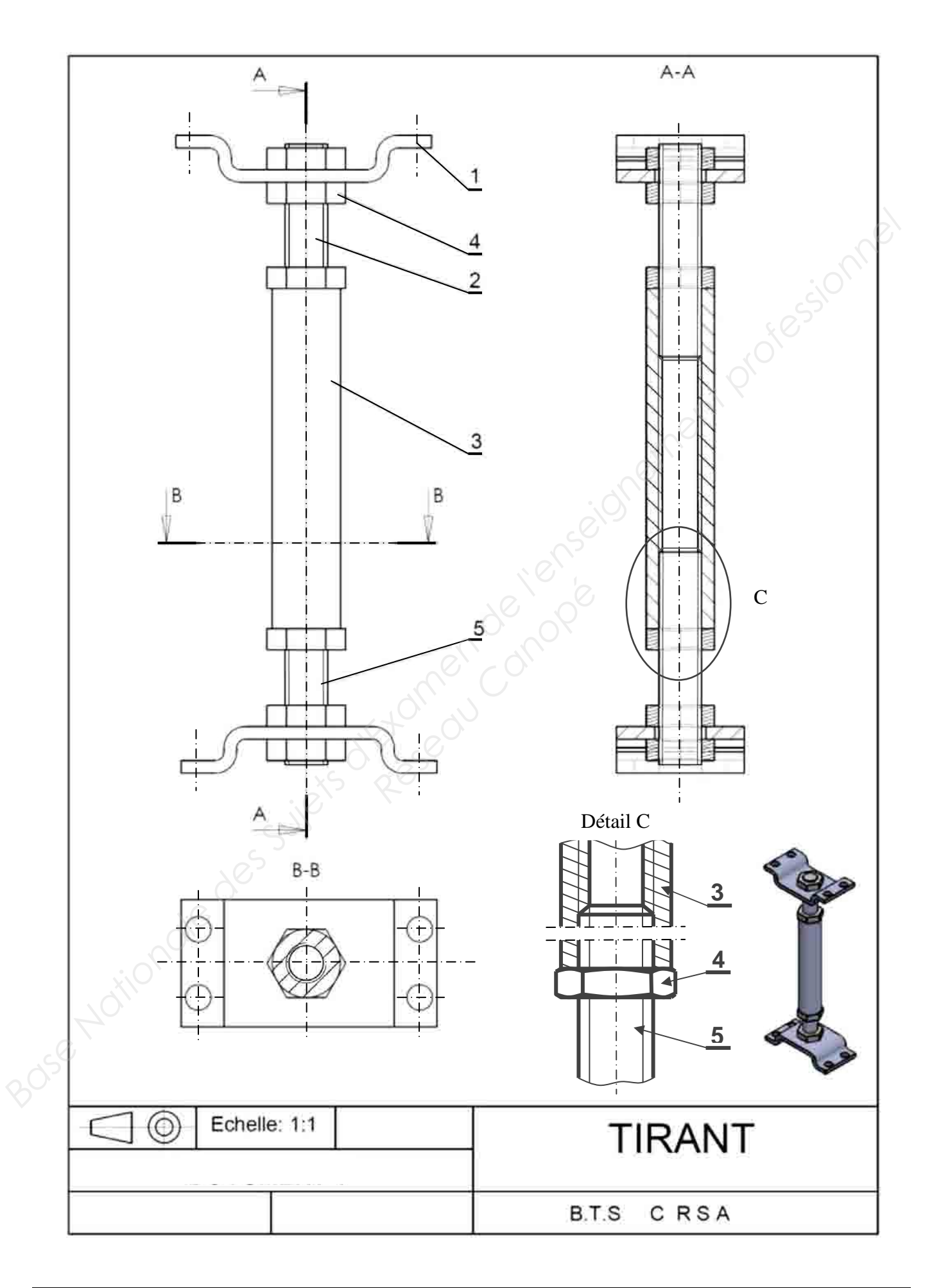

### Appareils de conditionnement combinés FRC-KF/FRCS-KF, série D

Fiche de données techniques

### Fonction

### - 11 i. Débit 530 ... 6 000 l/min

- 
- 

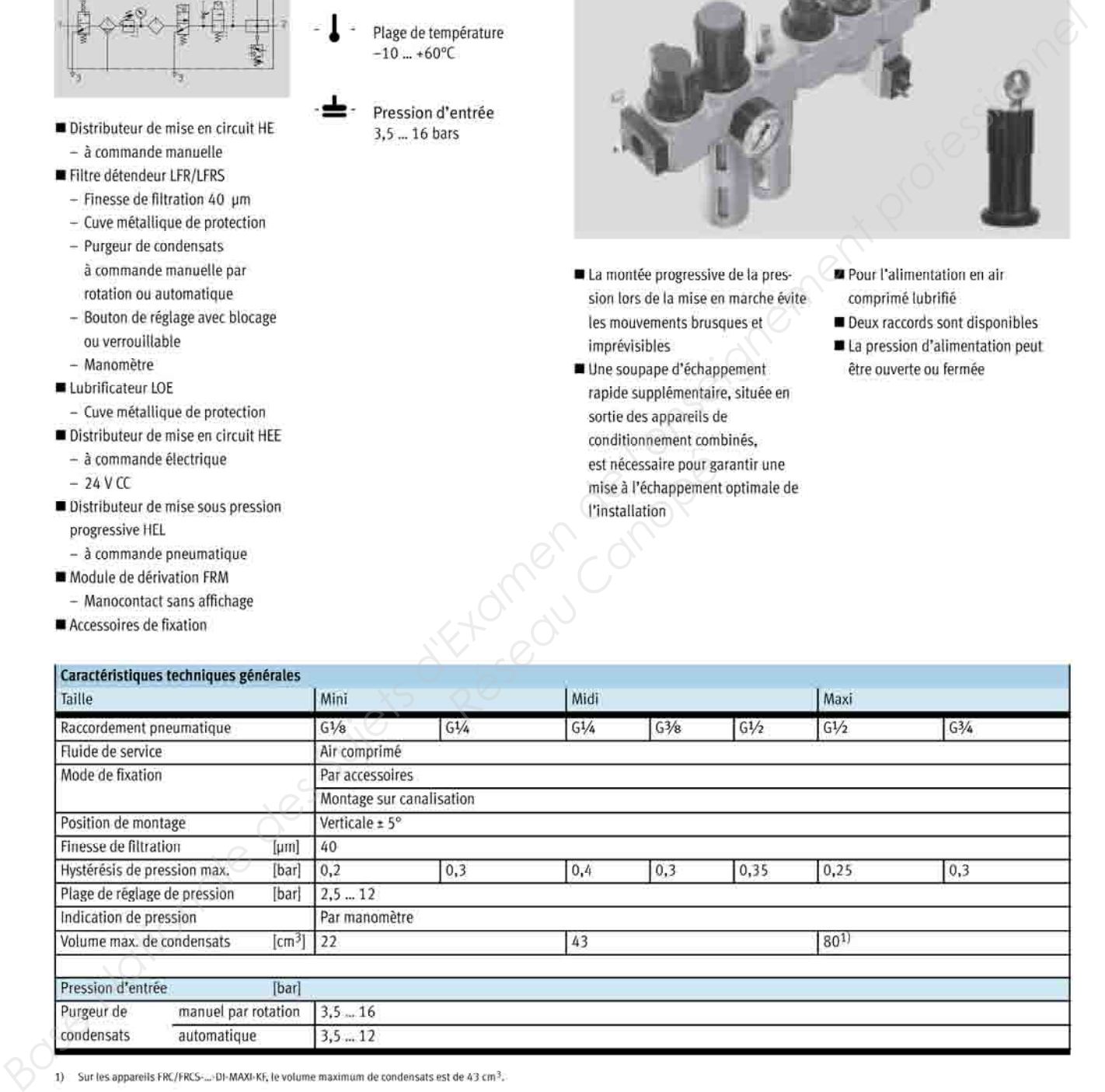

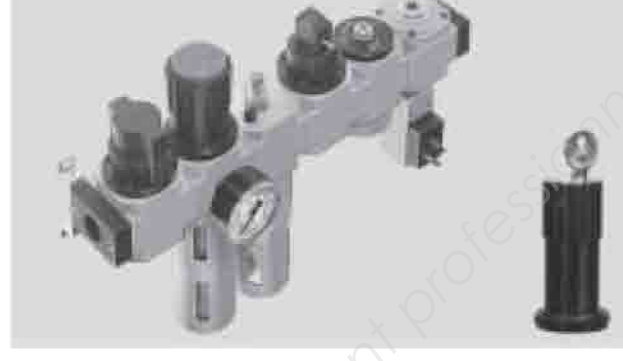

- 
- 
- 
- 
- 

### FESTO

### Appareils de conditionnement combinés FRC-KF/FRCS-KF, série D

Fiche de données techniques

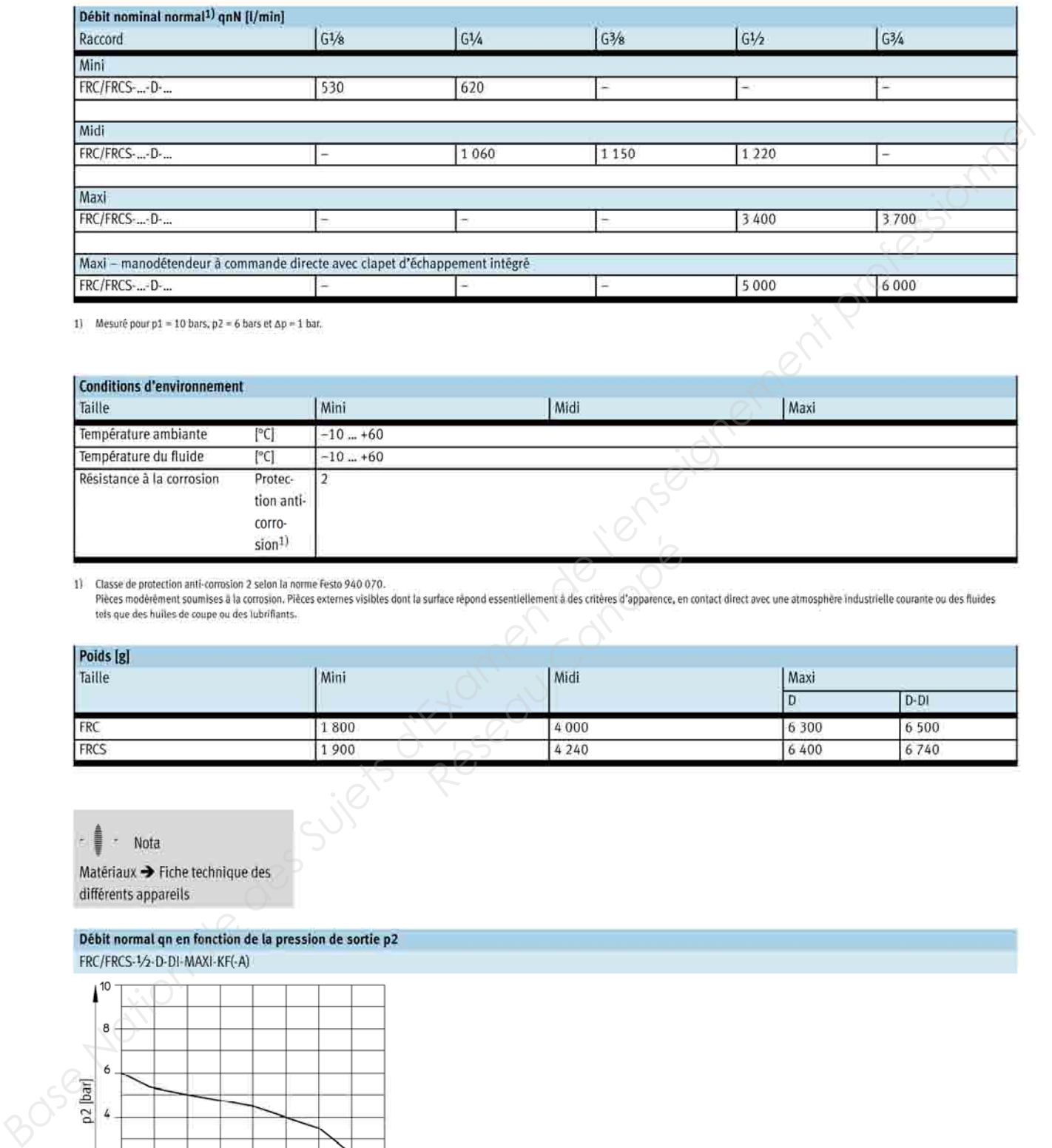

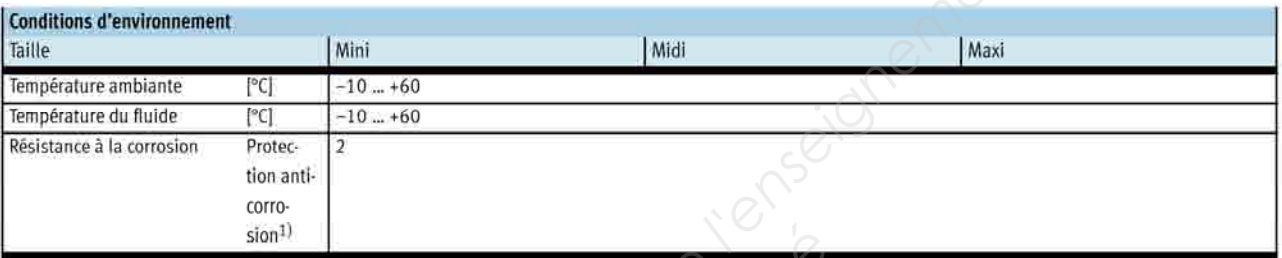

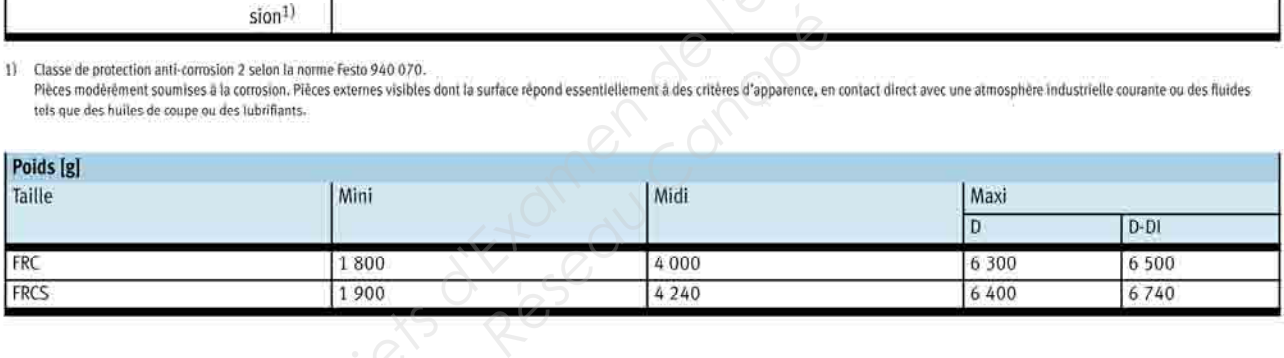

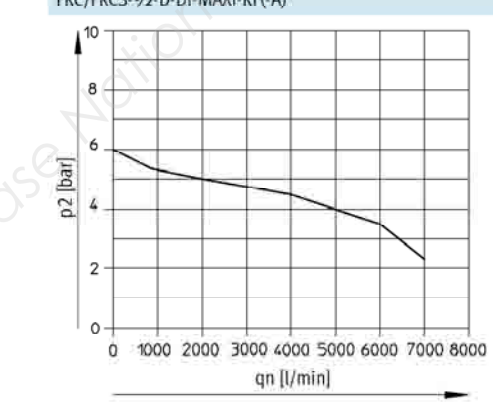

Pression primaire p1 = 10 bars

FESTO

# Appareils de conditionnement combinés FRC-K/FRCS-K, série D<br>Codes de type

**FESTO** 

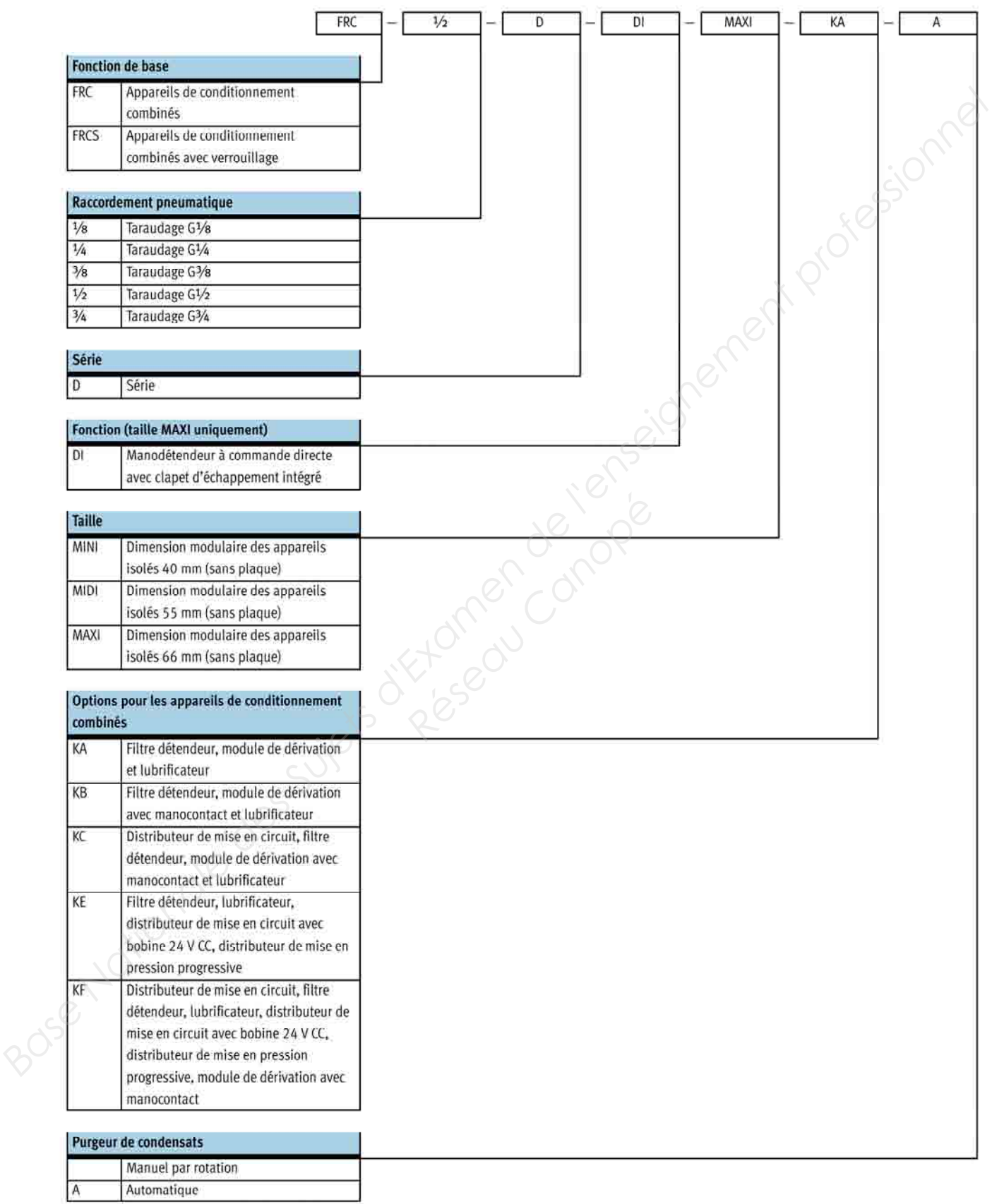

### Appareils de conditionnement combinés FRC-KF/FRCS-KF, série D

Fiche de données techniques

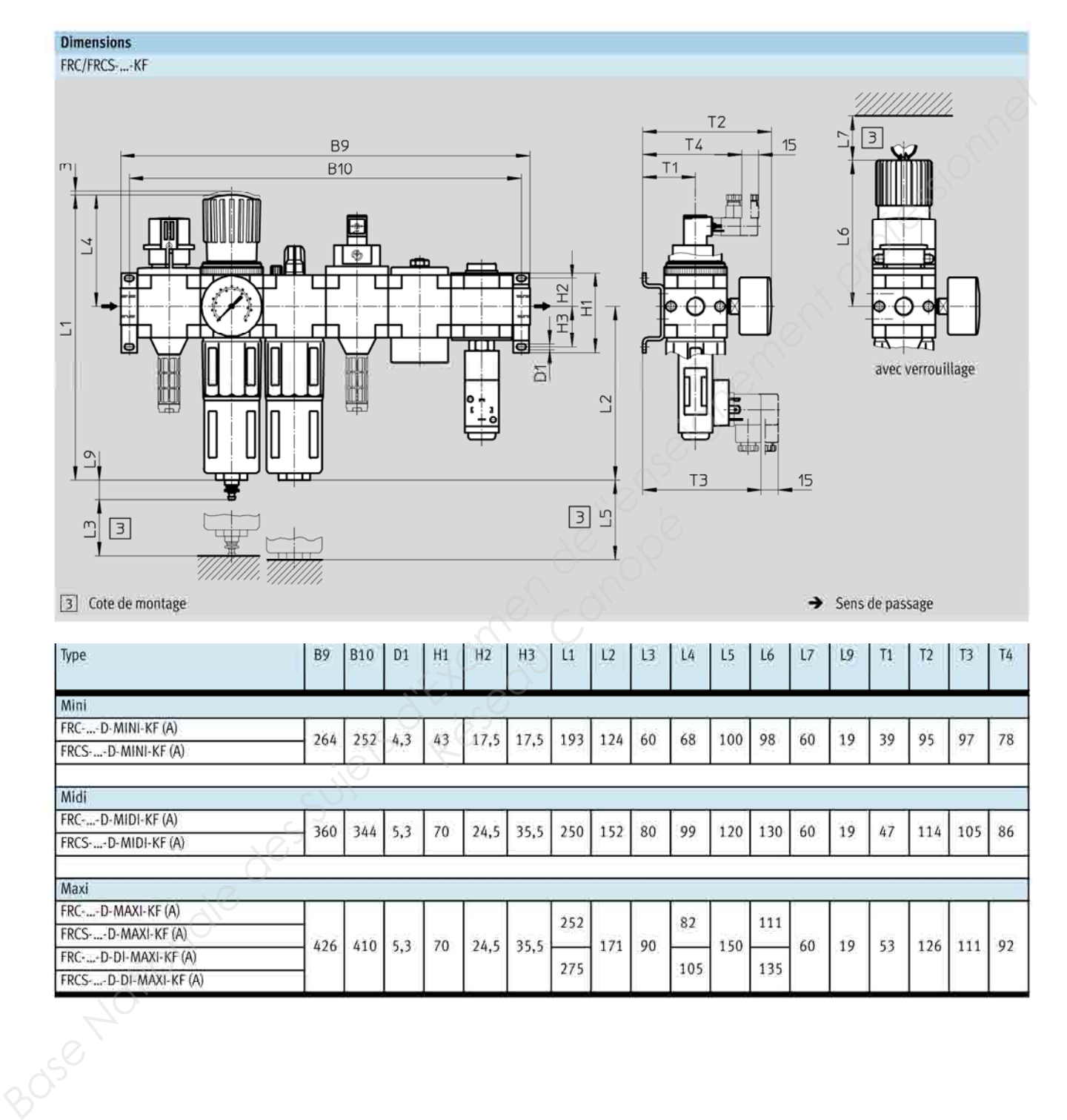

### **Gestion des slings dans la zone de tri**

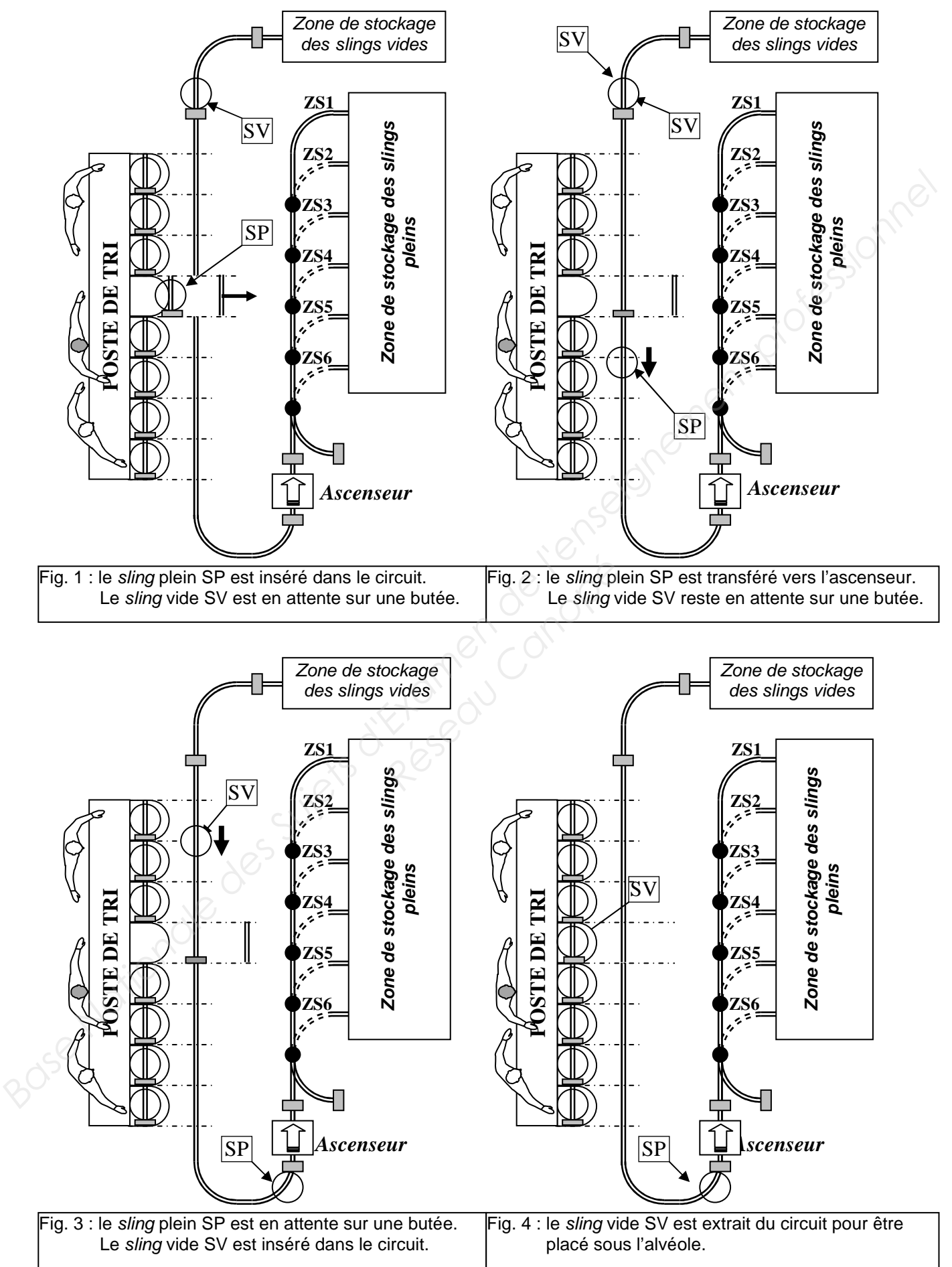

### **Liste des éléments dynamiques nécessaires**

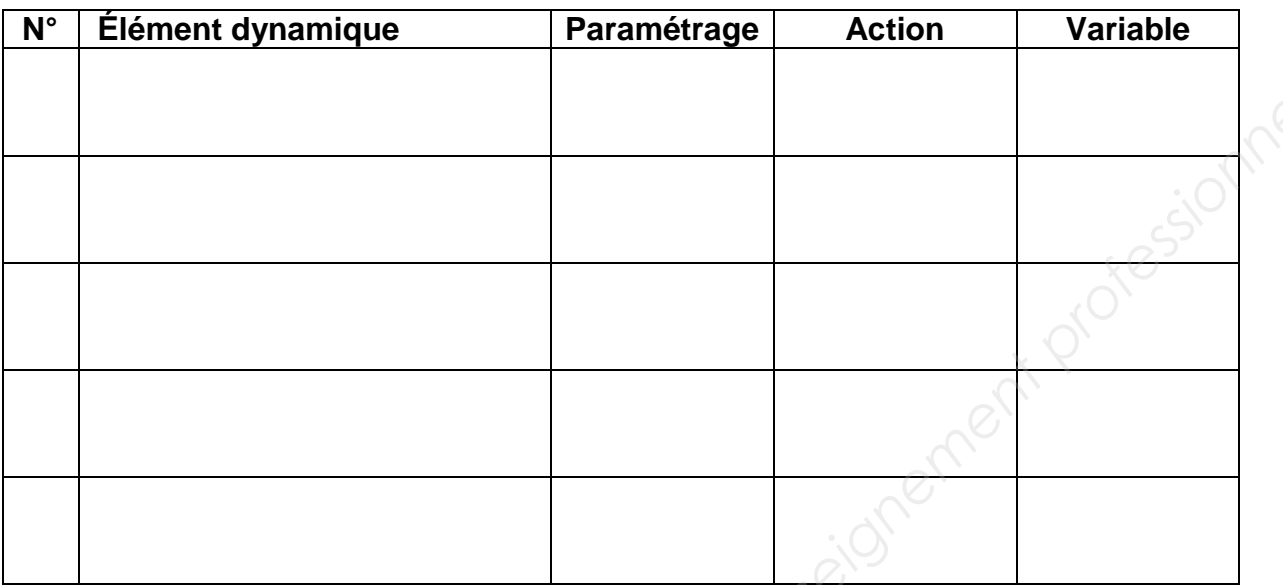

### **Détermination des zones actives**

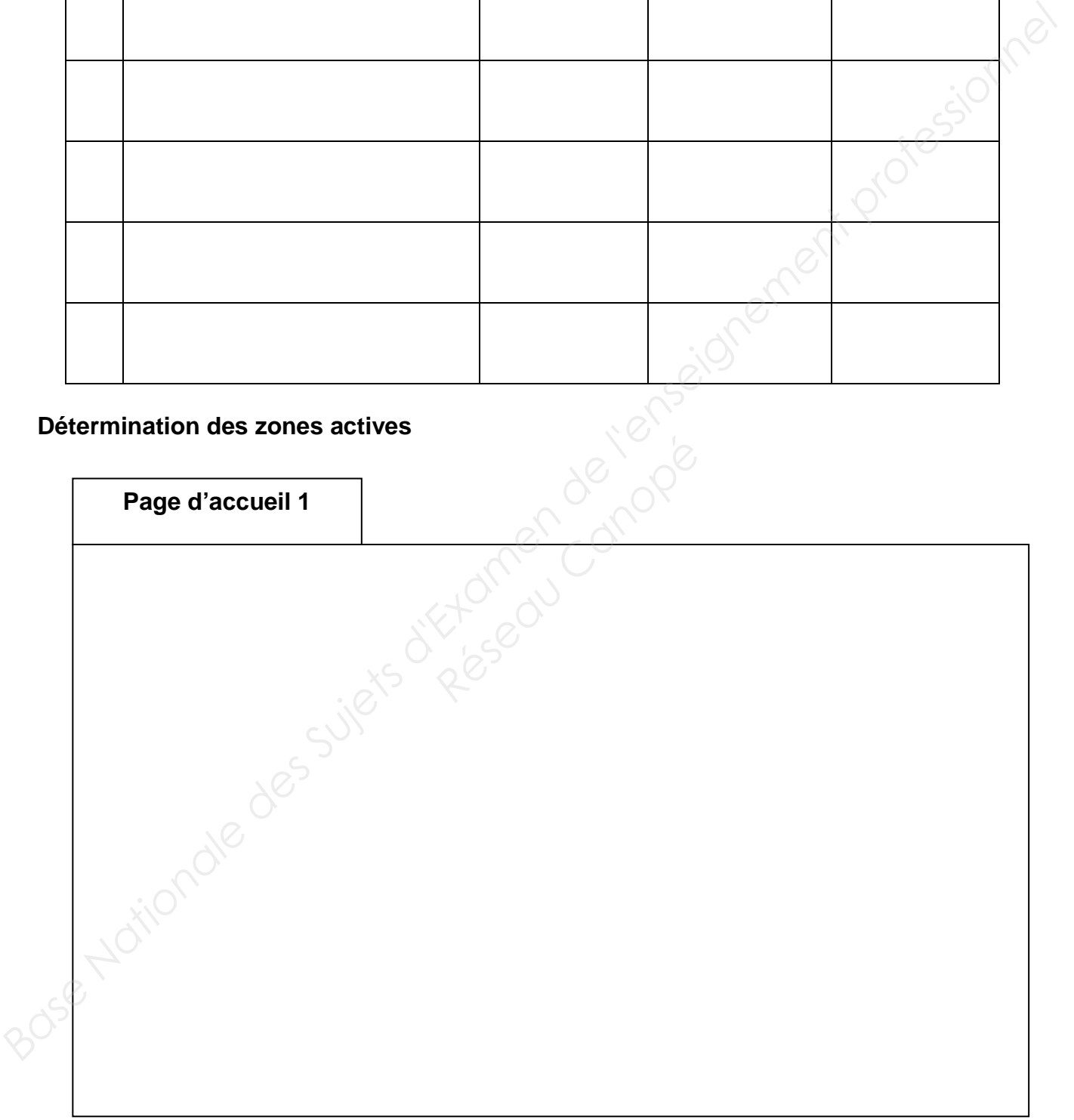

### **Liste des éléments dynamiques nécessaires**

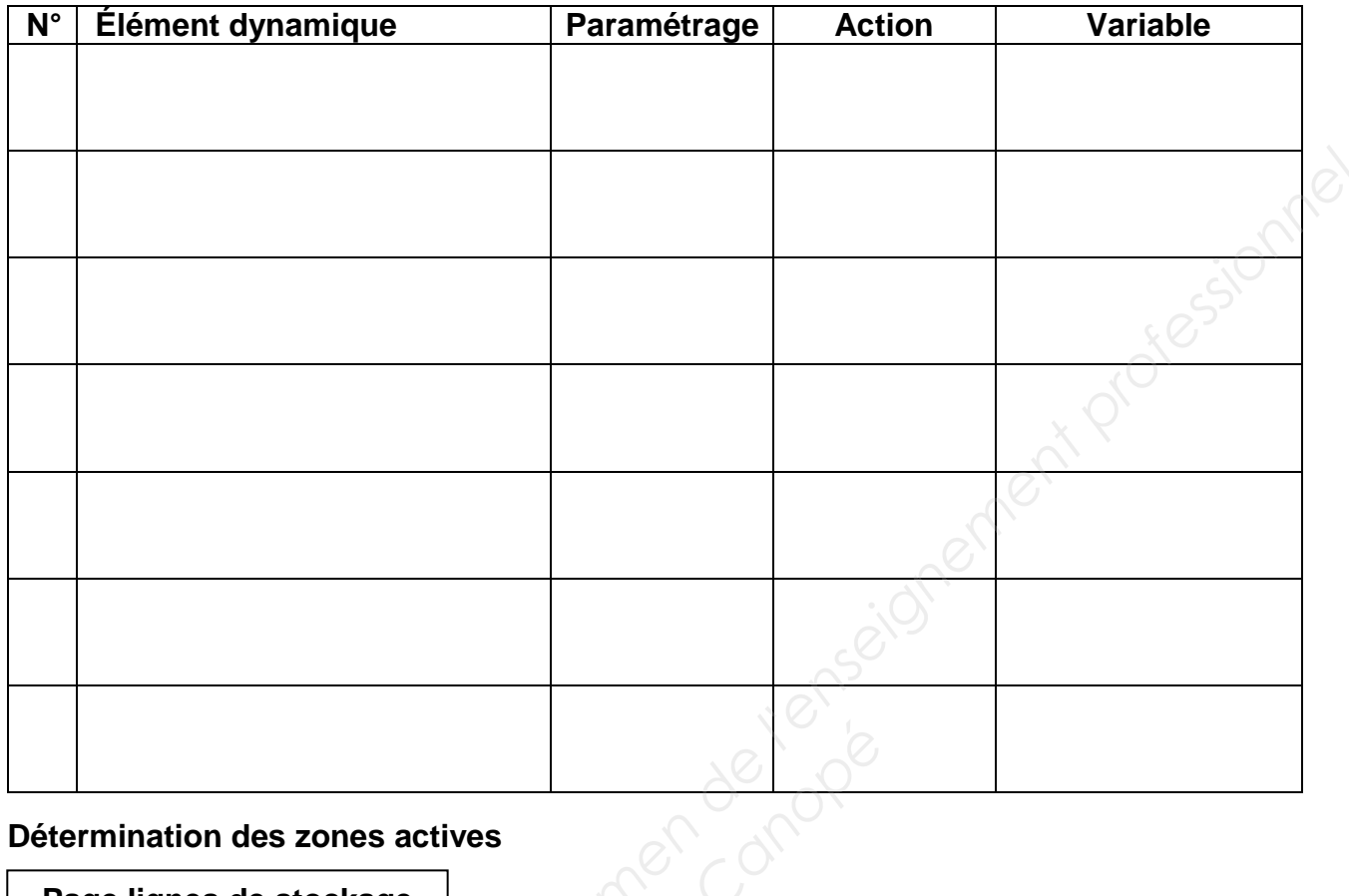

### **Détermination des zones actives**

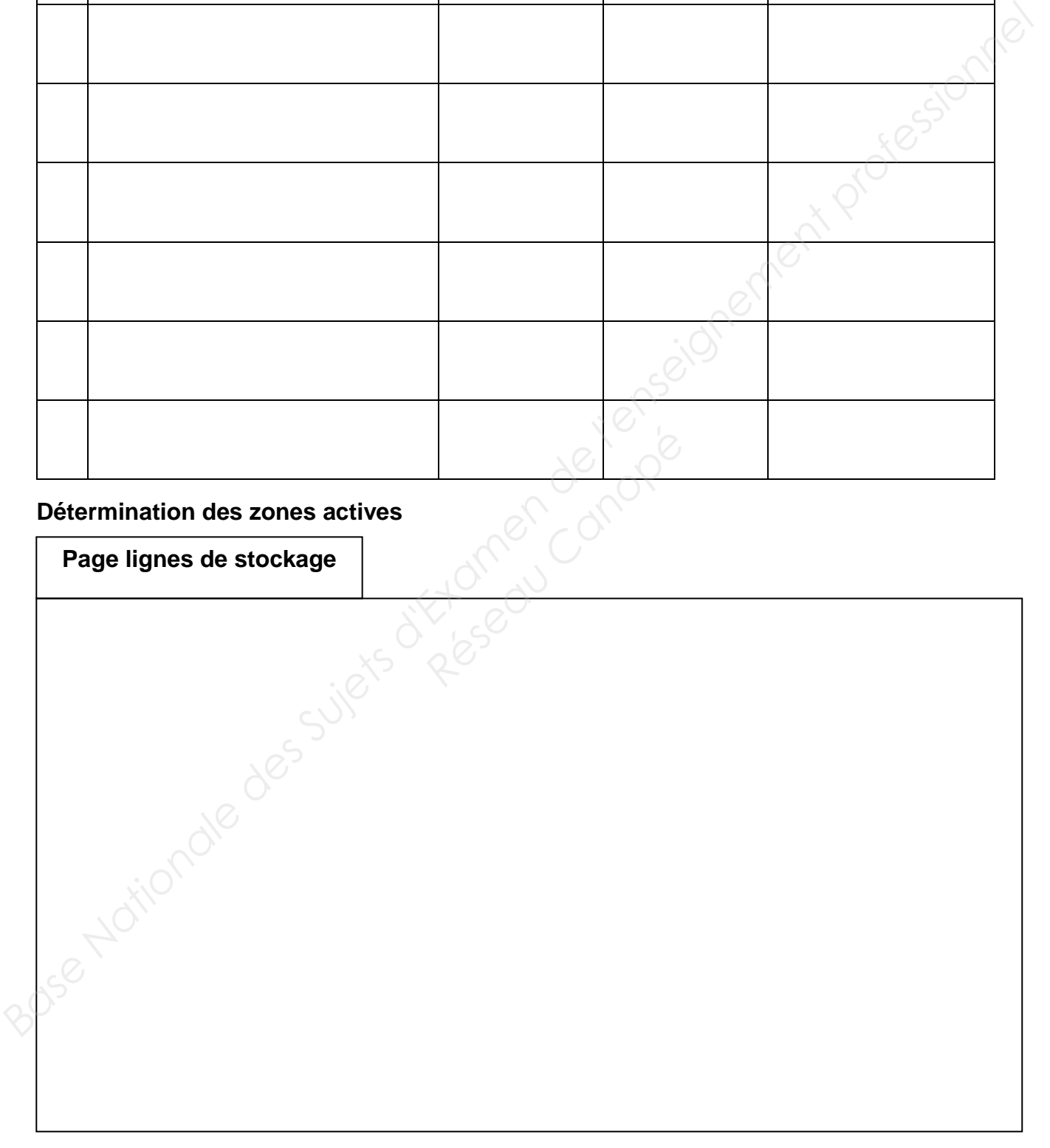

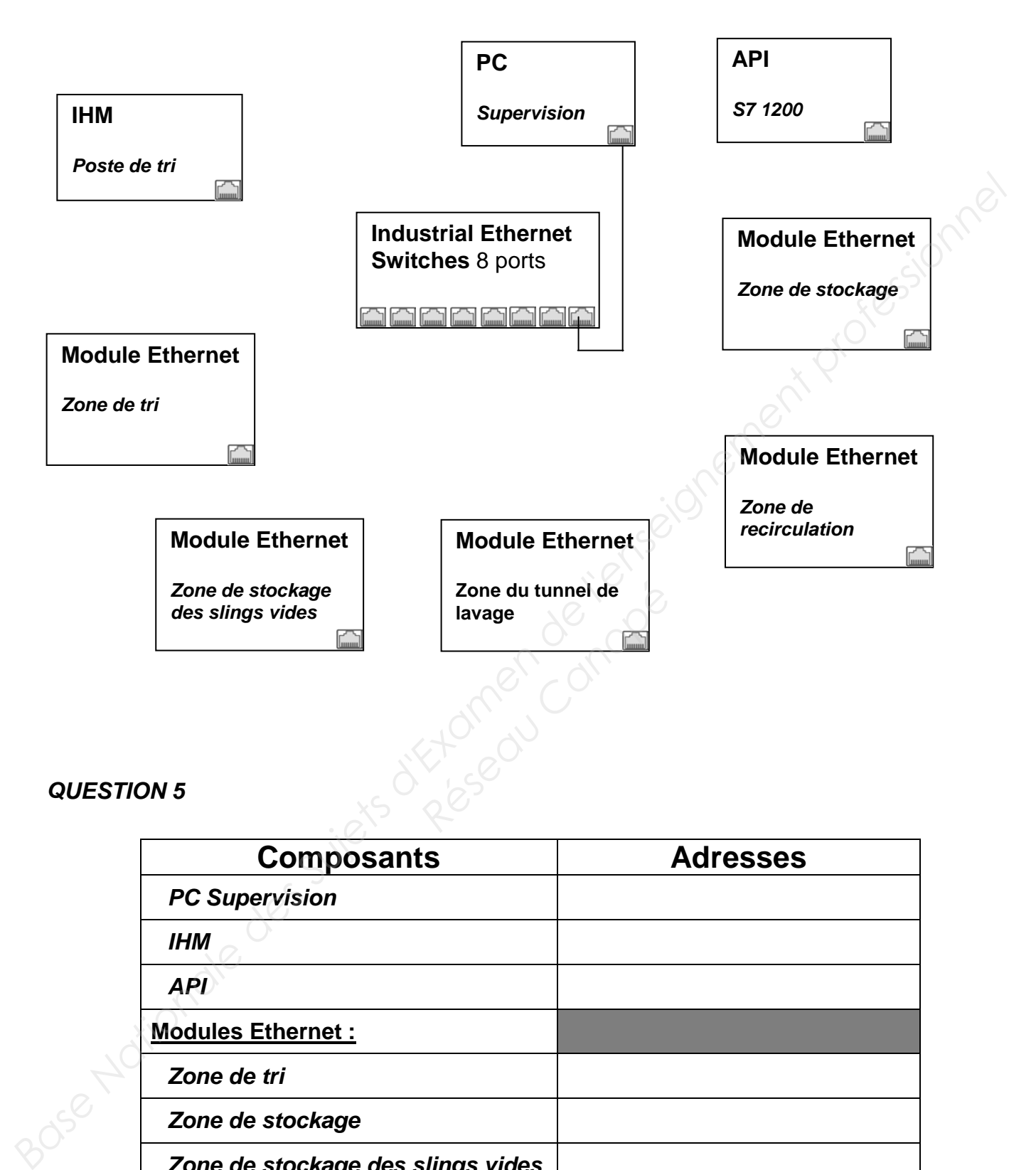

### **QUESTION 5**

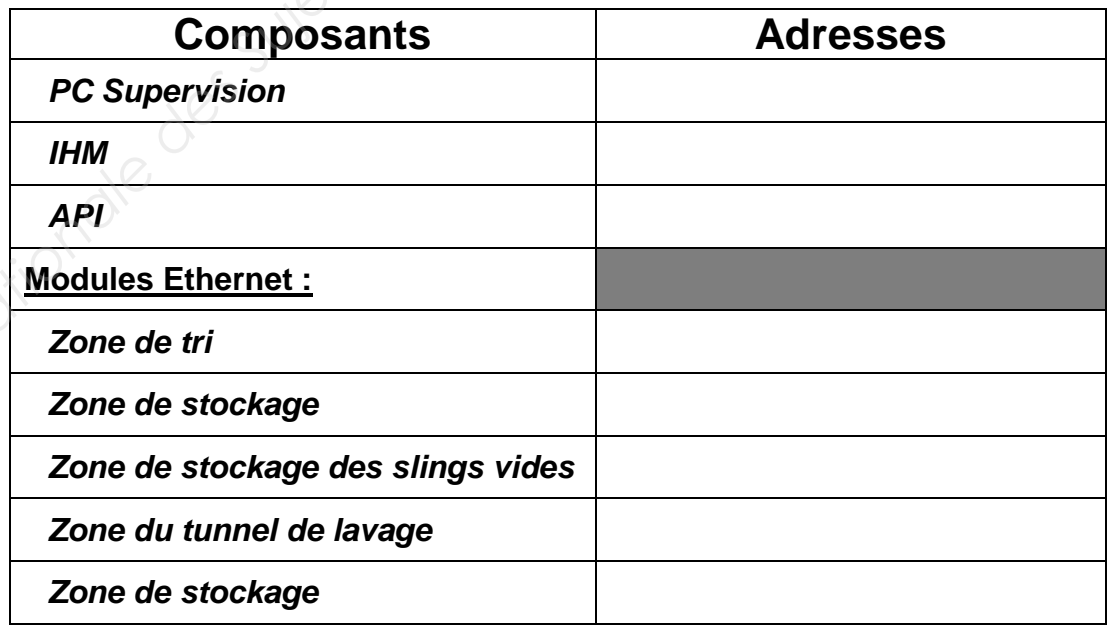

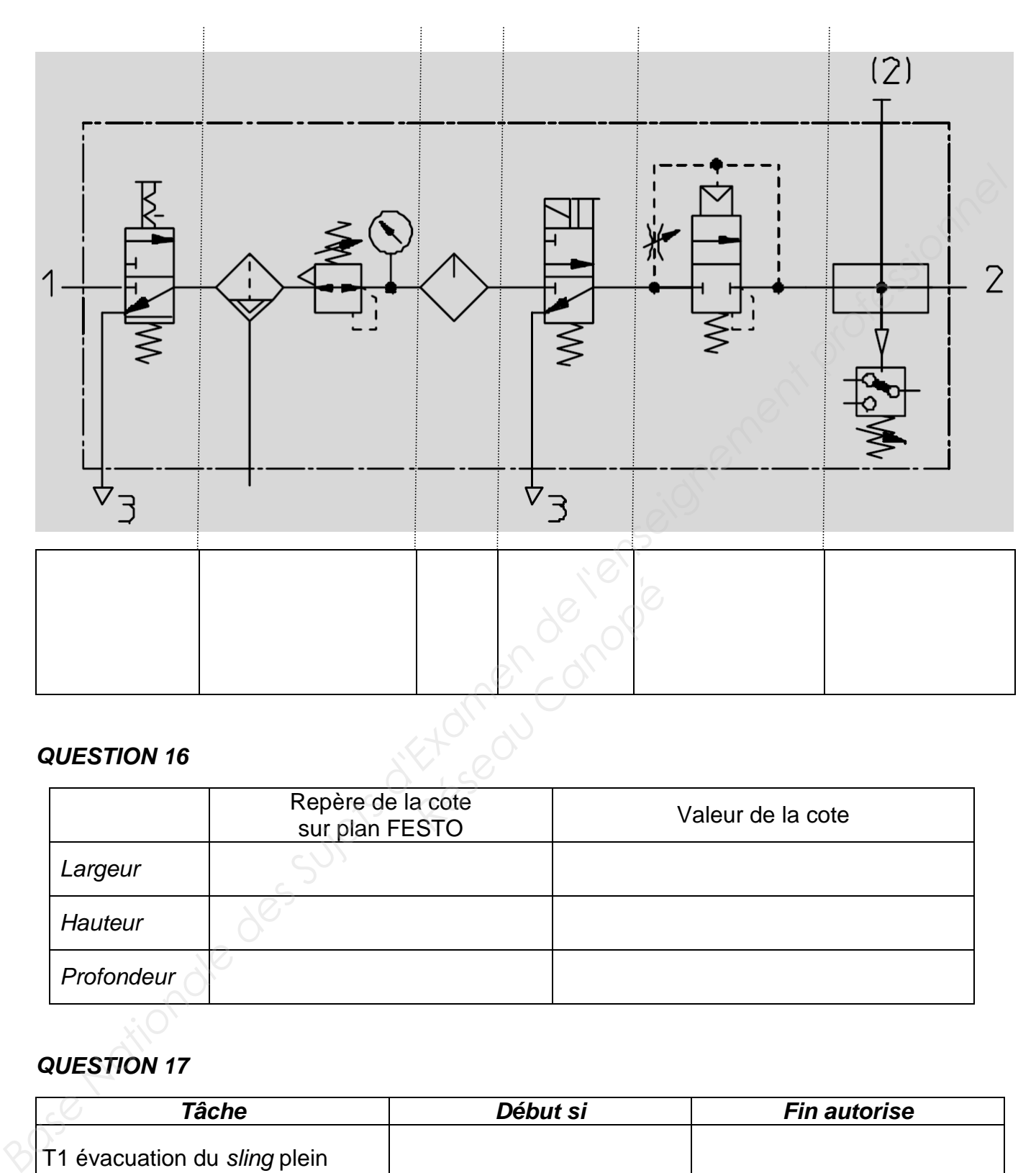

### **QUESTION 16**

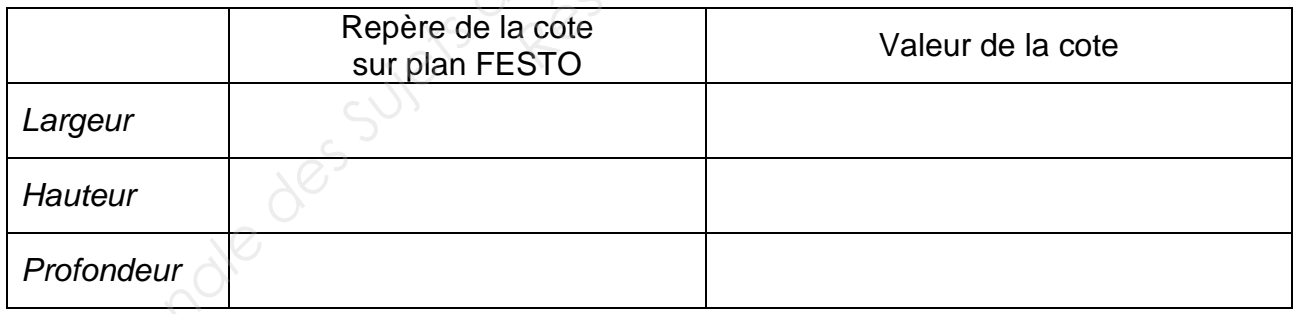

### **QUESTION 17**

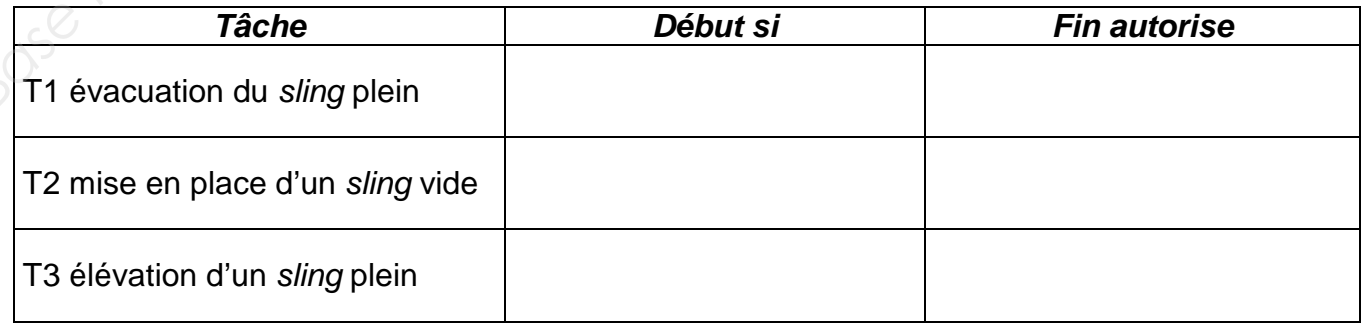